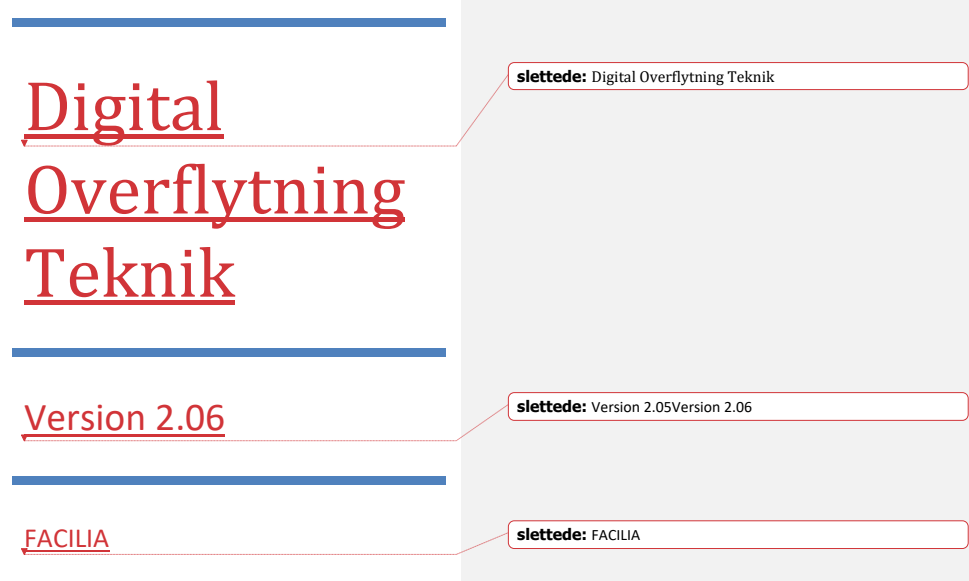

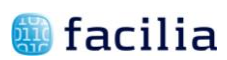

## Contents

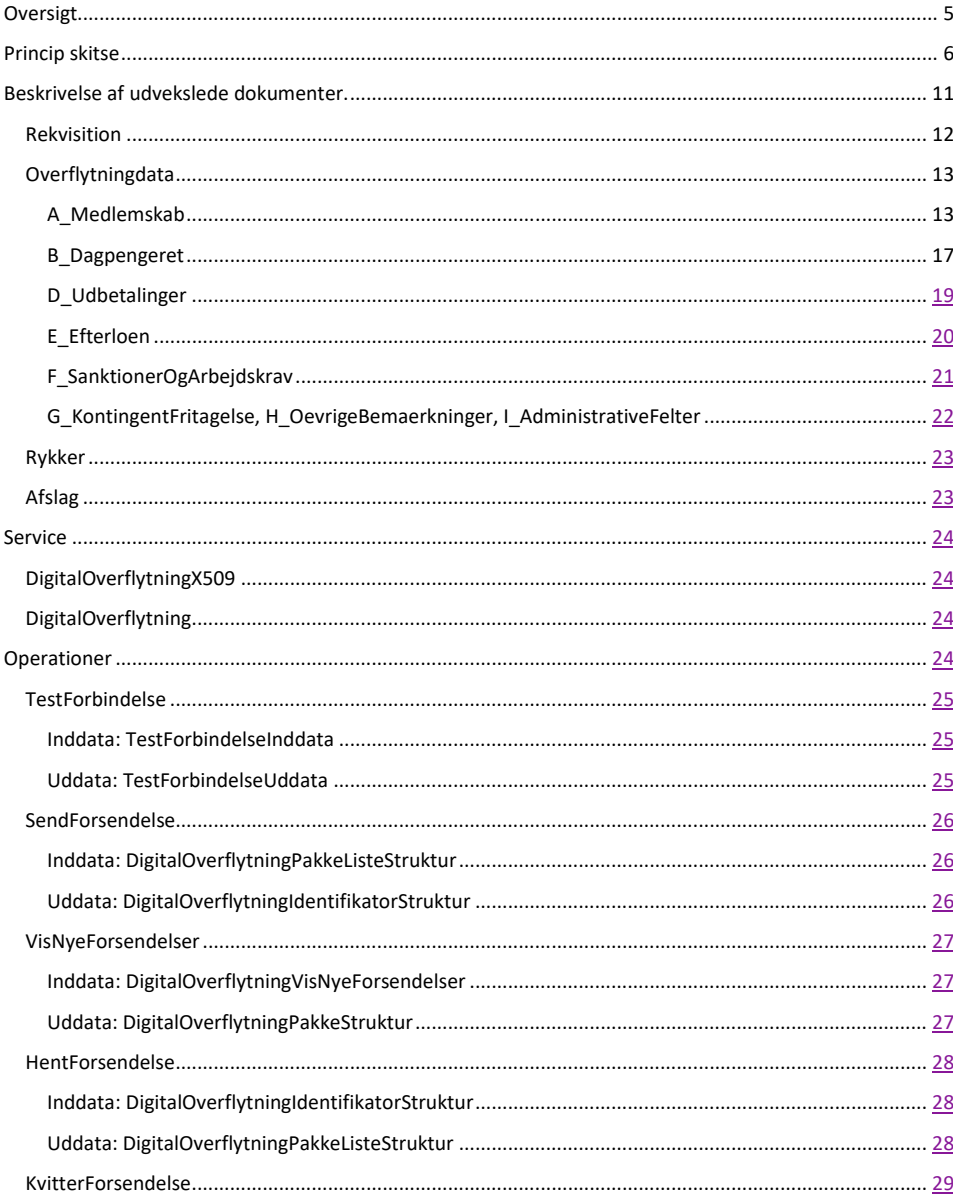

 $\mathbf{1}$ 

# **d** facilia

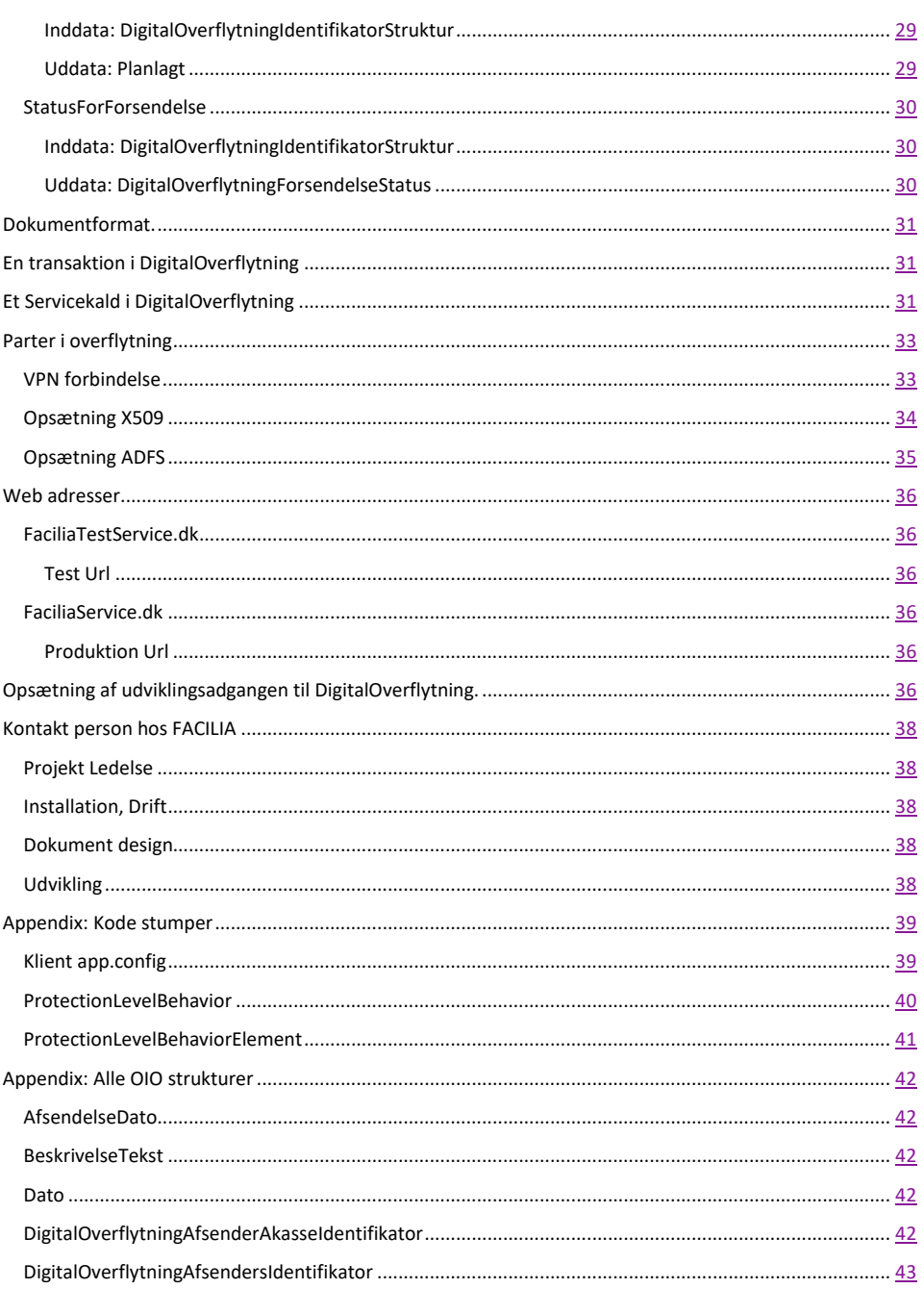

 $\overline{2}$ 

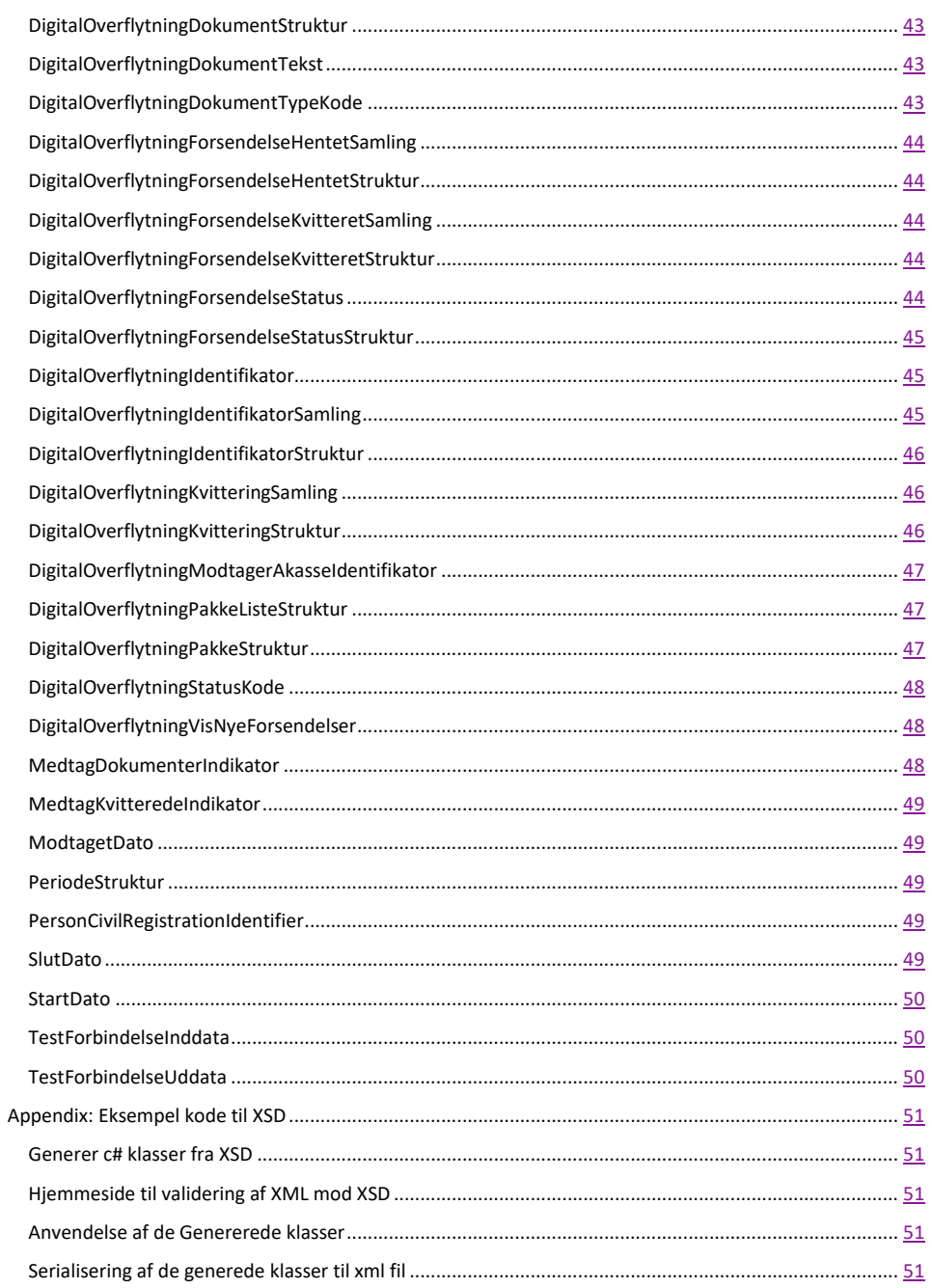

 $\overline{3}$ 

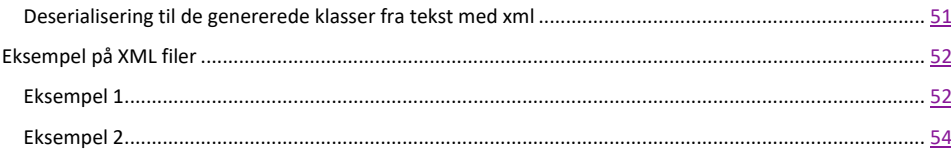

### Ændringer

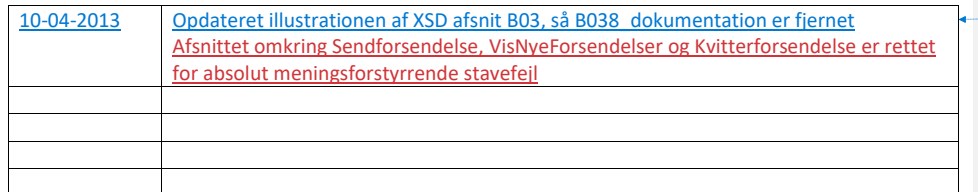

**Formateret tabel**

### <span id="page-5-0"></span>**Oversigt**

Løsningsforslaget baserer sig på de i udbudsmaterialet beskrevne to typer af dokumentudvekslinger mellem a-kasser:

- 1. Udveksling af dokumenter opbygget i et fastlagt xml-format med tilhørende valideringer, som sikrer, at der kun udveksles dokumenter, som opfylder et fastlagt sæt inddata kontroller. Disse kontroller fastlægges af AK Samvirke.
- 2. Udveksling af dokumenter i vilkårligt format. Disse dokumenter videresendes uden kontrol af indhold eller format i øvrigt. Det er de enkelte a-kassers ansvar at fastlægge og overholde de specificerede standarder for anvendte dokument formater.

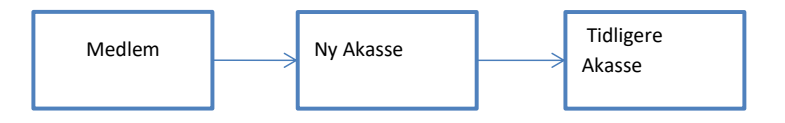

**Figur 1 Medlemmet henvender sig i sin nye akasse og vil gerne meldes ind. Akassen sender besked til den tidligere akasse for at få den tidligere akasses oplysninger.**

## <span id="page-6-0"></span>**Princip skitse**

- $\mathbf{r}$
- 
- 
- 
- 
- 
- 
- 
- 

### **Figur 2 Princip flow for information strøm i forbindelse med en overflytning**

- 1. Medlemmet indmelder sig i den nye akasse
- 2. Den nye akasse sender en bestilling til DigitalOverflytning
- 3. DigitalOverflytning undersøger om der er medsendt et akassenr, hvis ikke hentes akassenummeret i DFDG

7

- 4. Alle Akasser kontrollerer løbende om der er beskeder til dem, og når der ligger en pakke hentes den, og der
- kvitteres for den til DigitalOverflytning.

5.

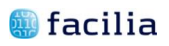

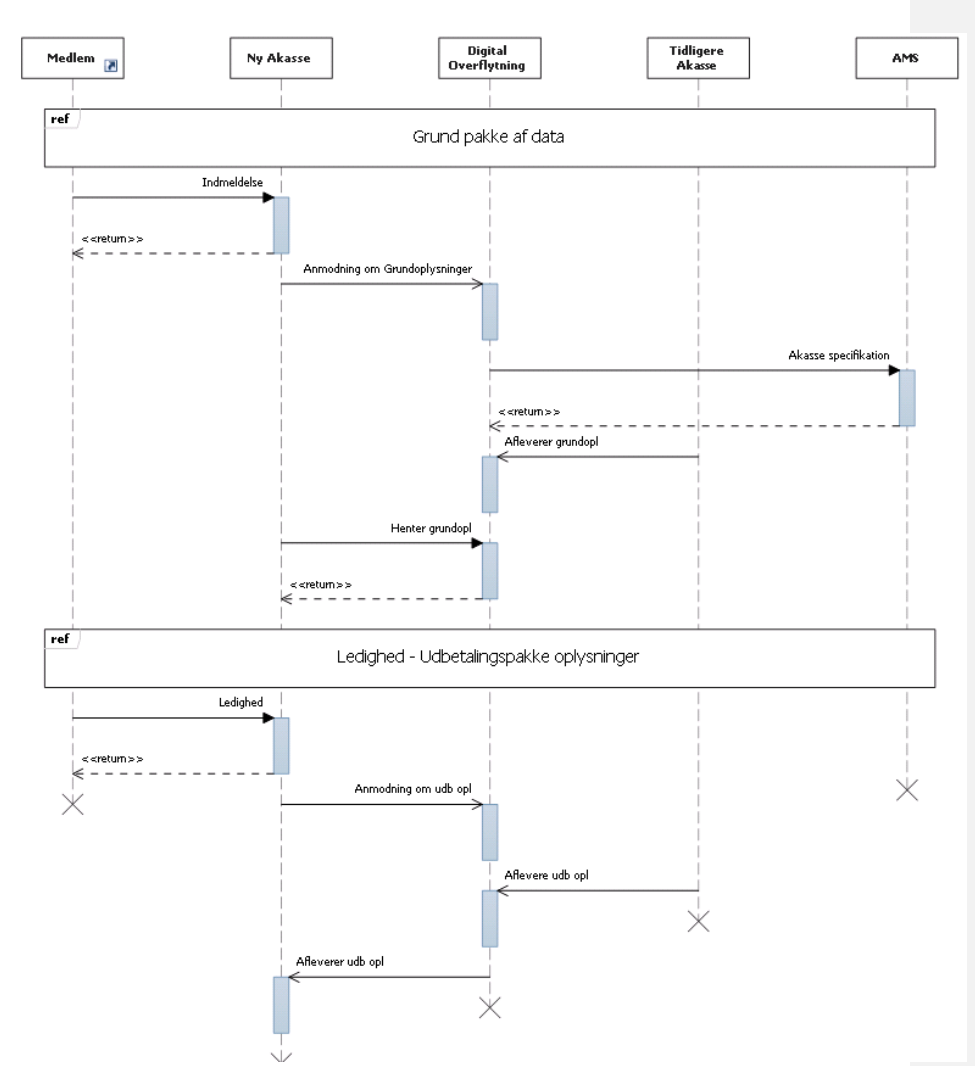

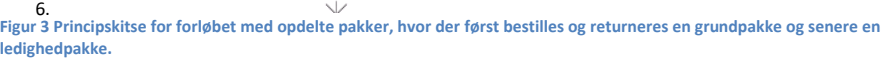

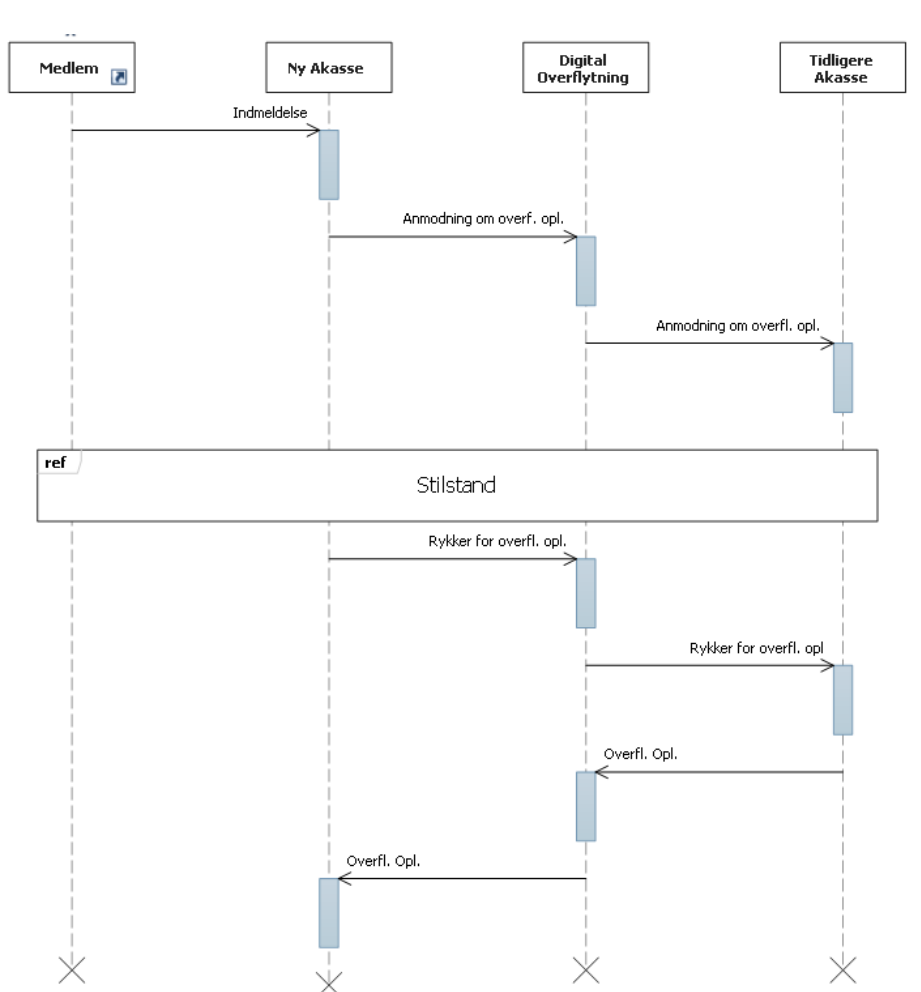

**Figur 4 Princippet for rykkerforløbet**

Ved fremsendelse af en rykker, skal der henvises til samme cprnr som tidligere, men der skal stadig svares på den oprindelige anmodning.

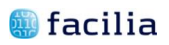

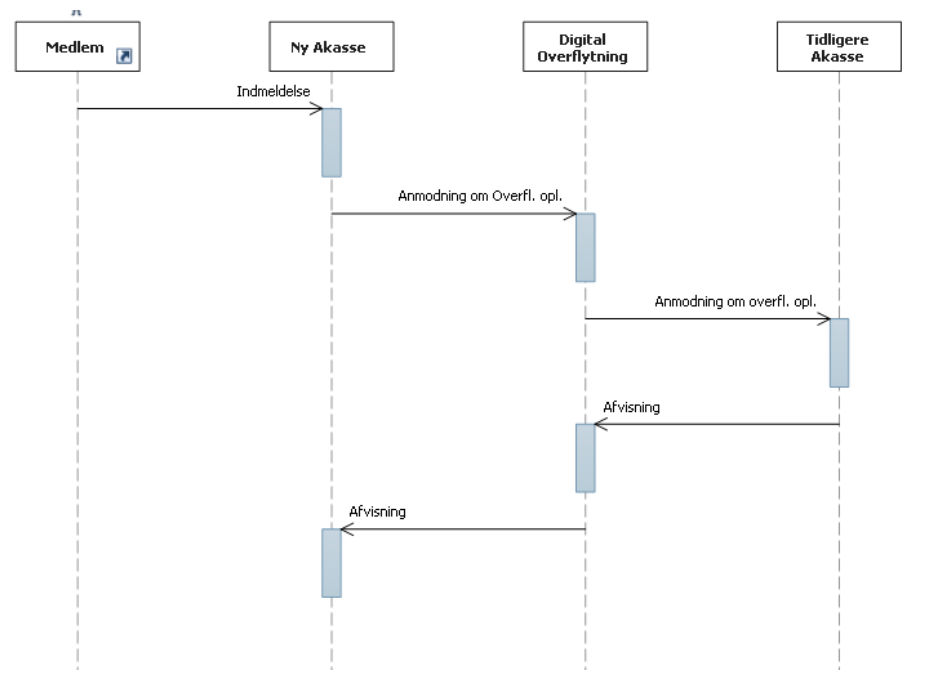

**Figur 5 Forløb ved afvisning.**

## <span id="page-11-0"></span>**Beskrivelse af udvekslede dokumenter.**

Alle XML dokumentformaterne er inkluderet i samme xsd.

Der er ikke fastlagt et format for de øvrige dokumenters format.

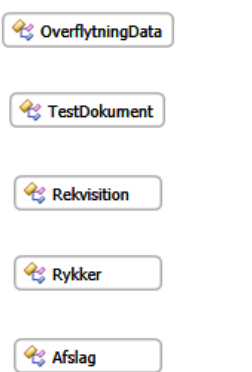

### <span id="page-12-0"></span>**Rekvisition**

Rekvisitionen indeholder flg. Oplysninger:

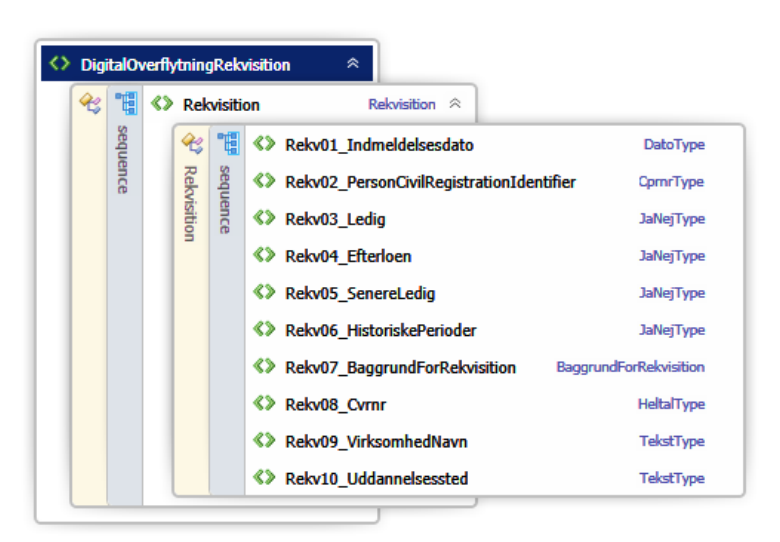

### <span id="page-13-0"></span>**Overflytningdata**

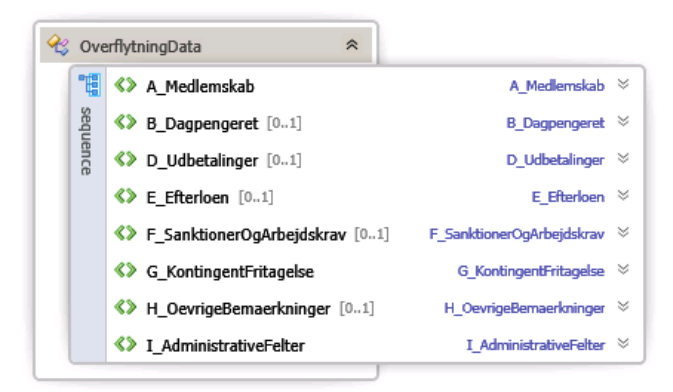

#### <span id="page-13-1"></span>**A\_Medlemskab**

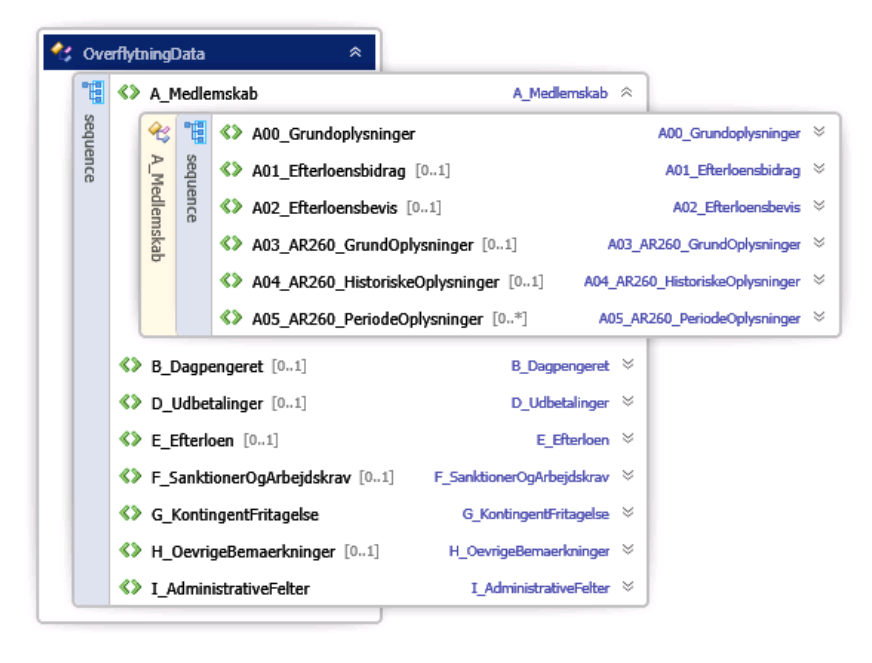

#### *A00\_Grundoplysninger*

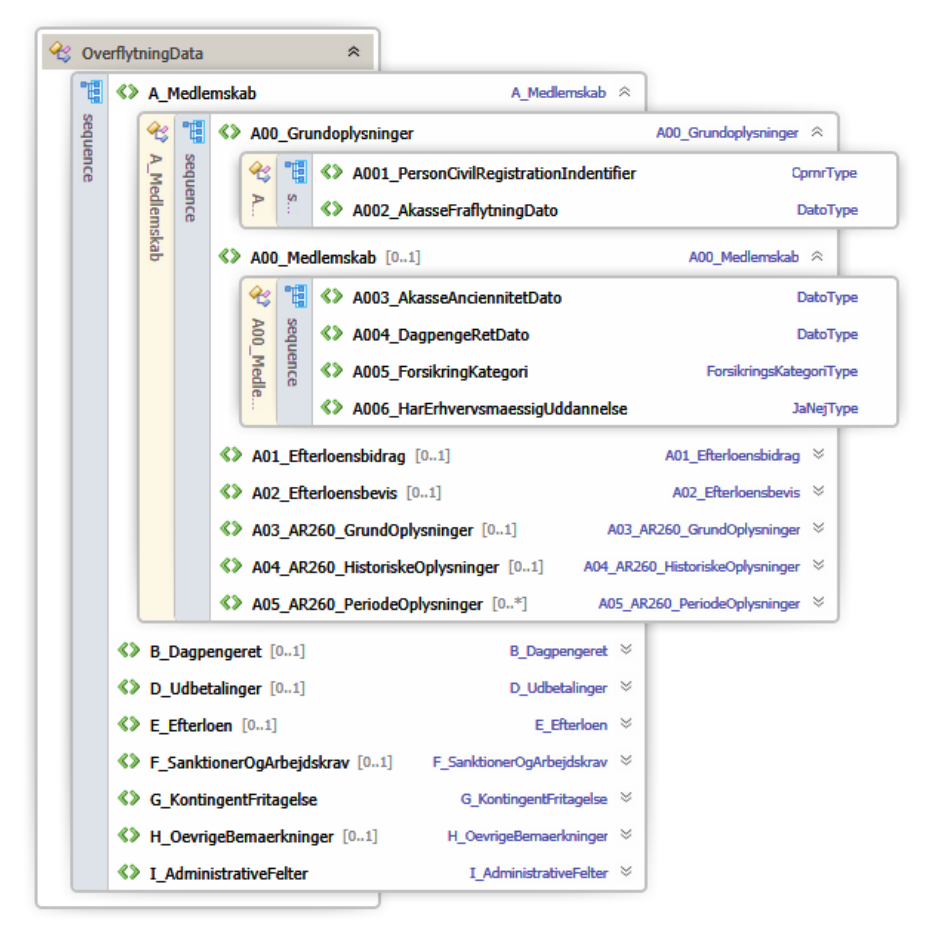

 $\overline{a}$ 

### *A01\_Efterloensbidrag & A02\_Efterloensbevis*

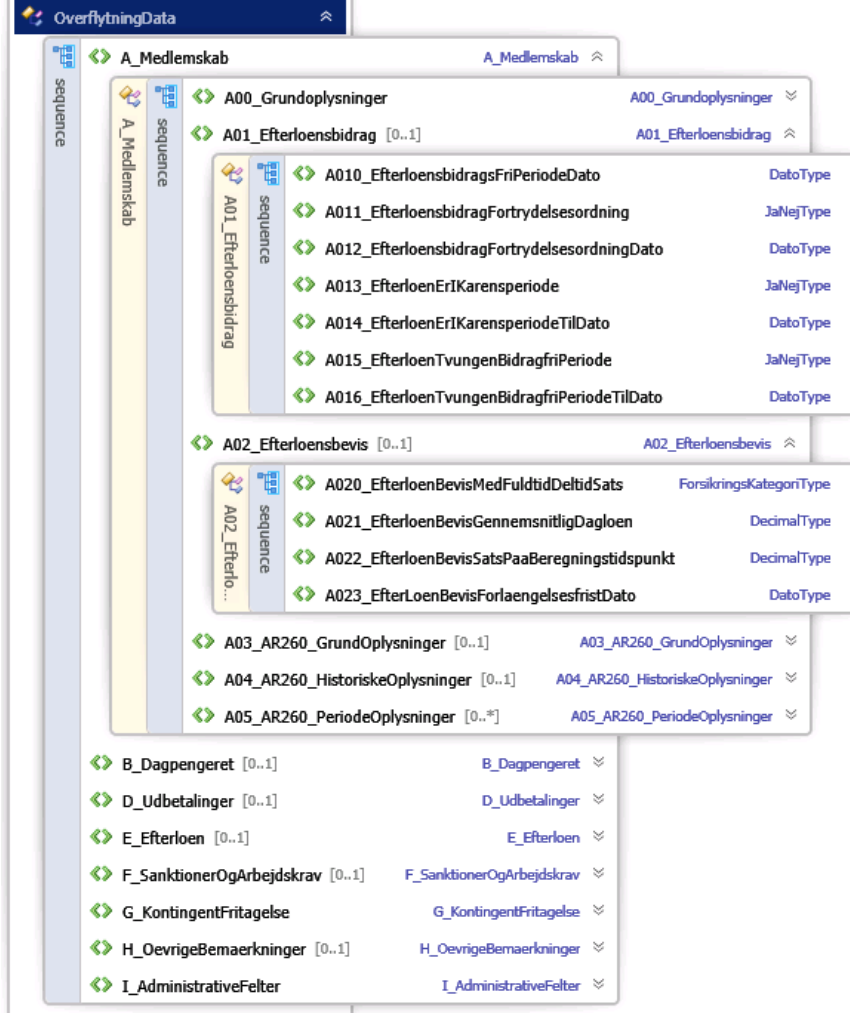

#### *A03\_AR260\_Grundoplysninger, AR04\_AR260\_HistoriskeOplysninger & A05\_AR260\_PeriodeOplysninger*-

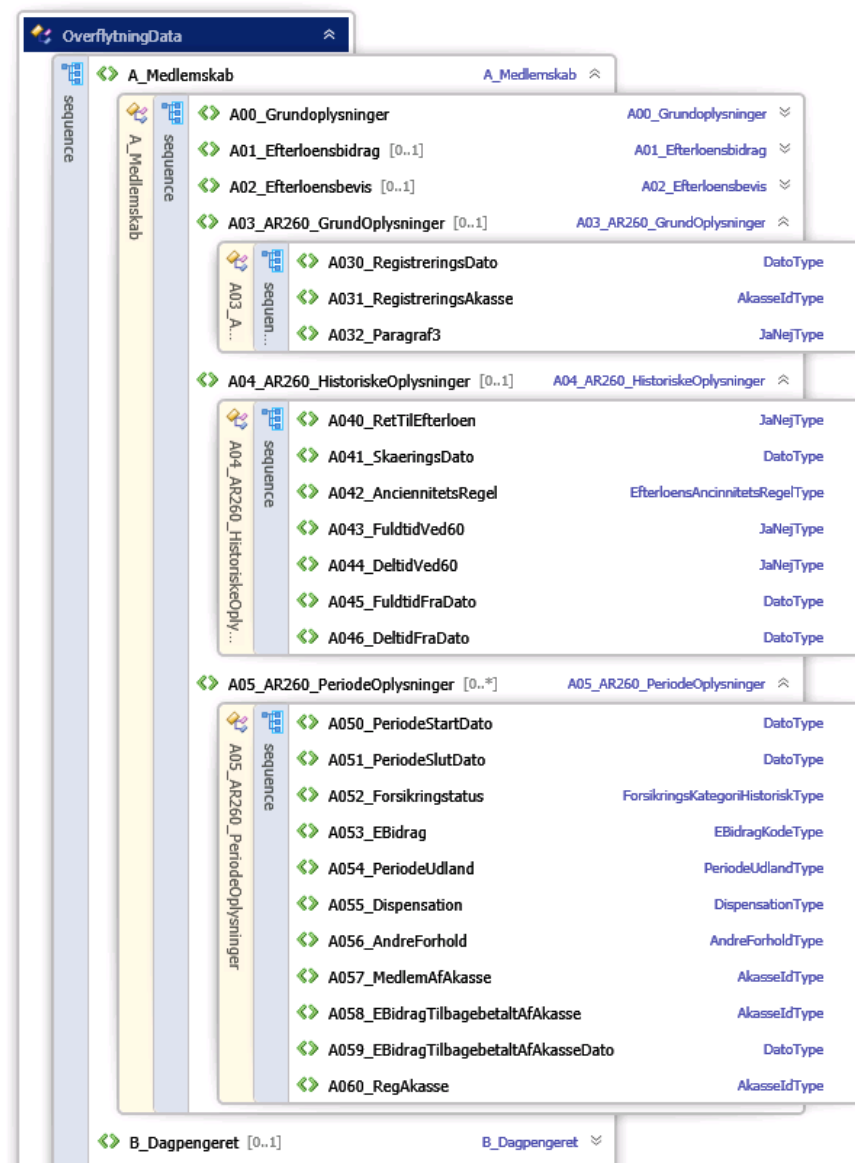

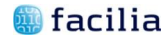

#### <span id="page-17-0"></span>**B\_Dagpengeret**

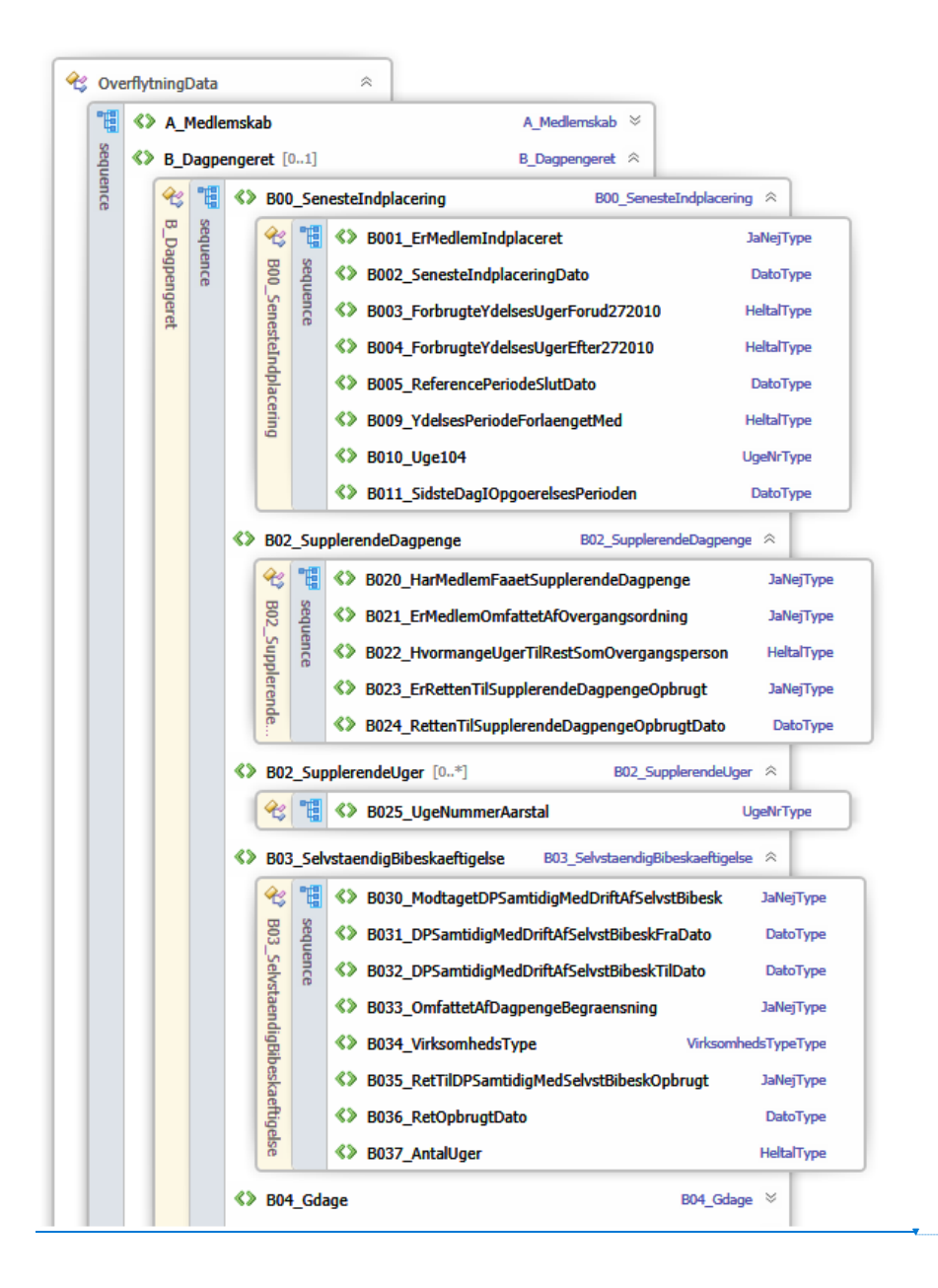

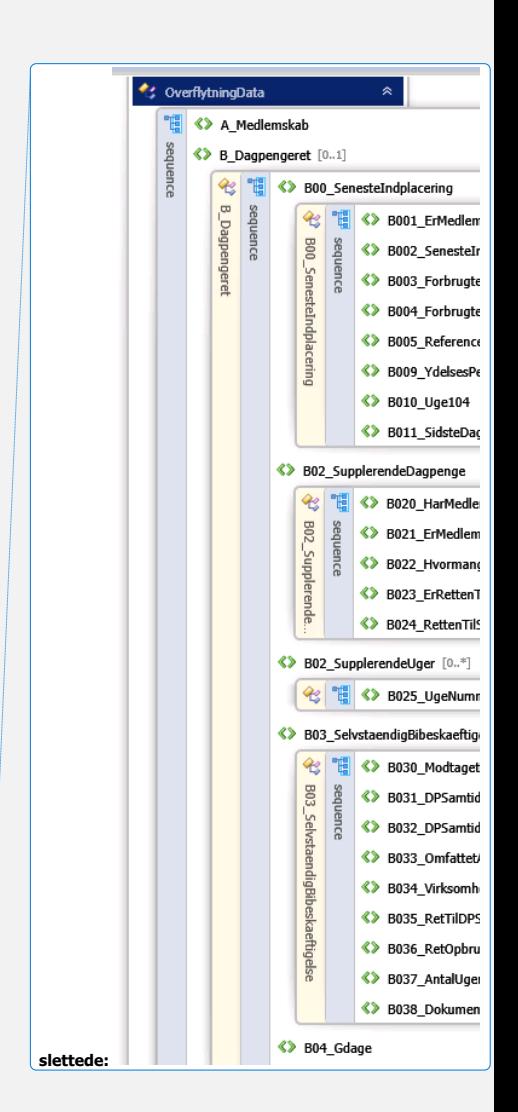

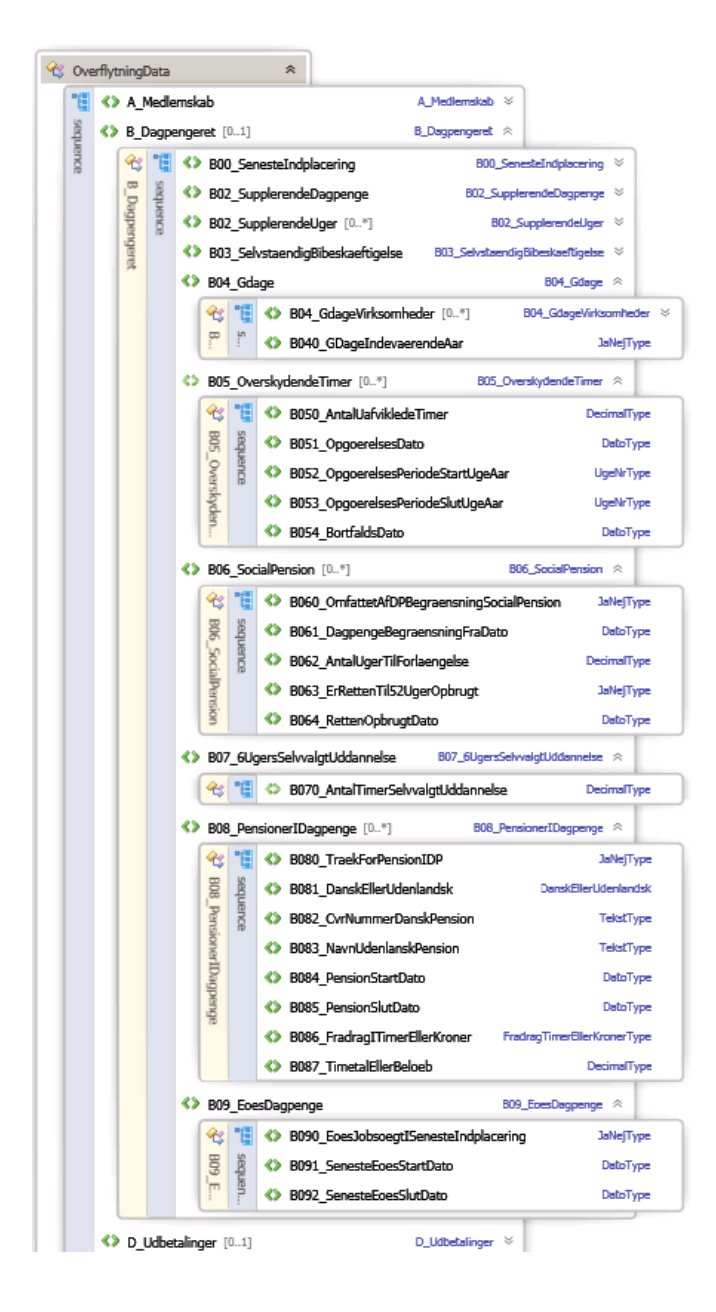

#### <span id="page-19-0"></span>**D\_Udbetalinger**

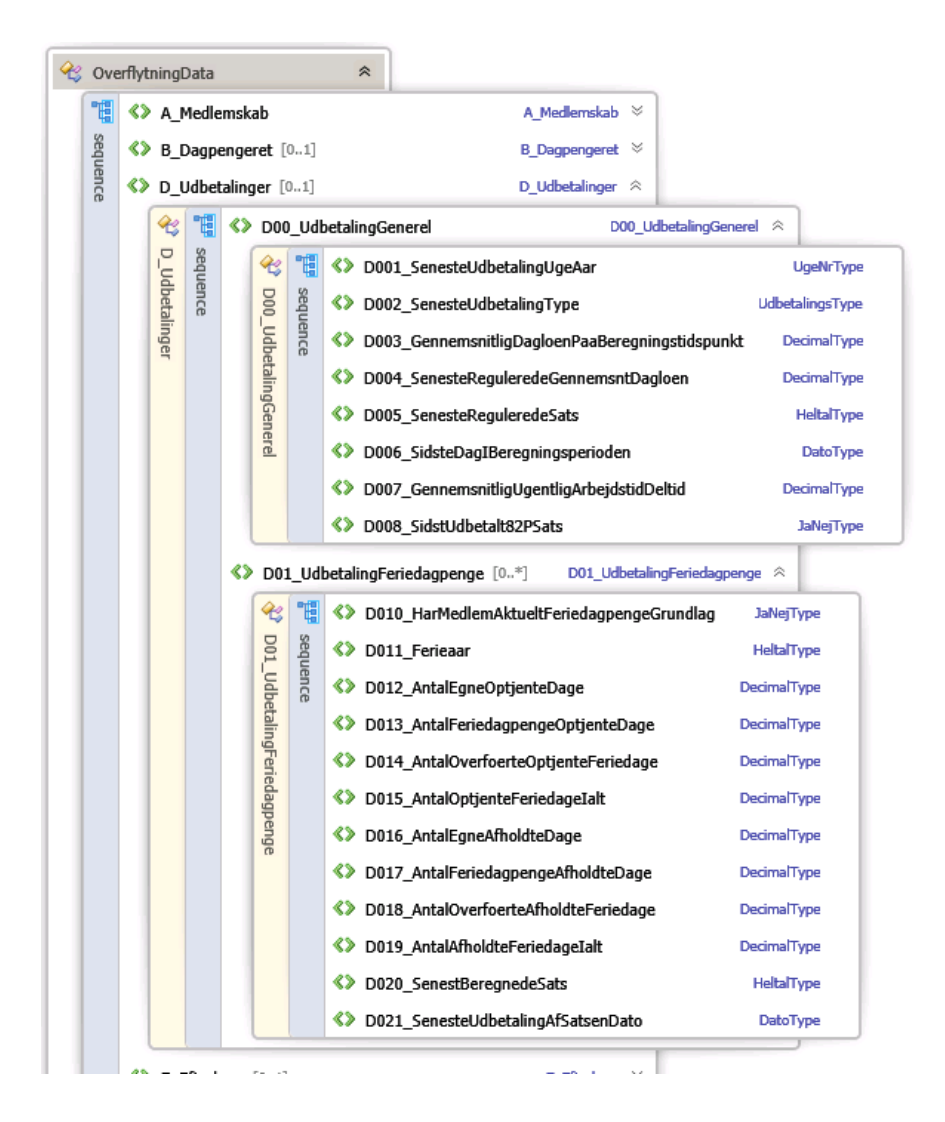

#### <span id="page-20-0"></span>**E\_Efterloen**

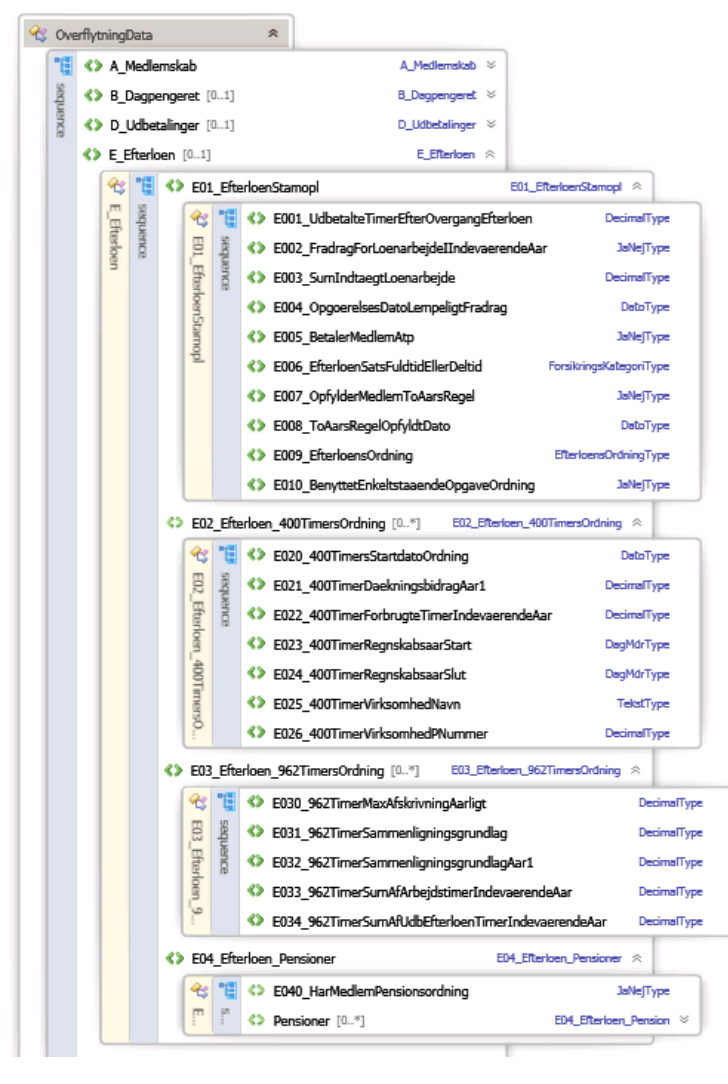

#### <span id="page-21-0"></span>**F\_SanktionerOgArbejdskrav**

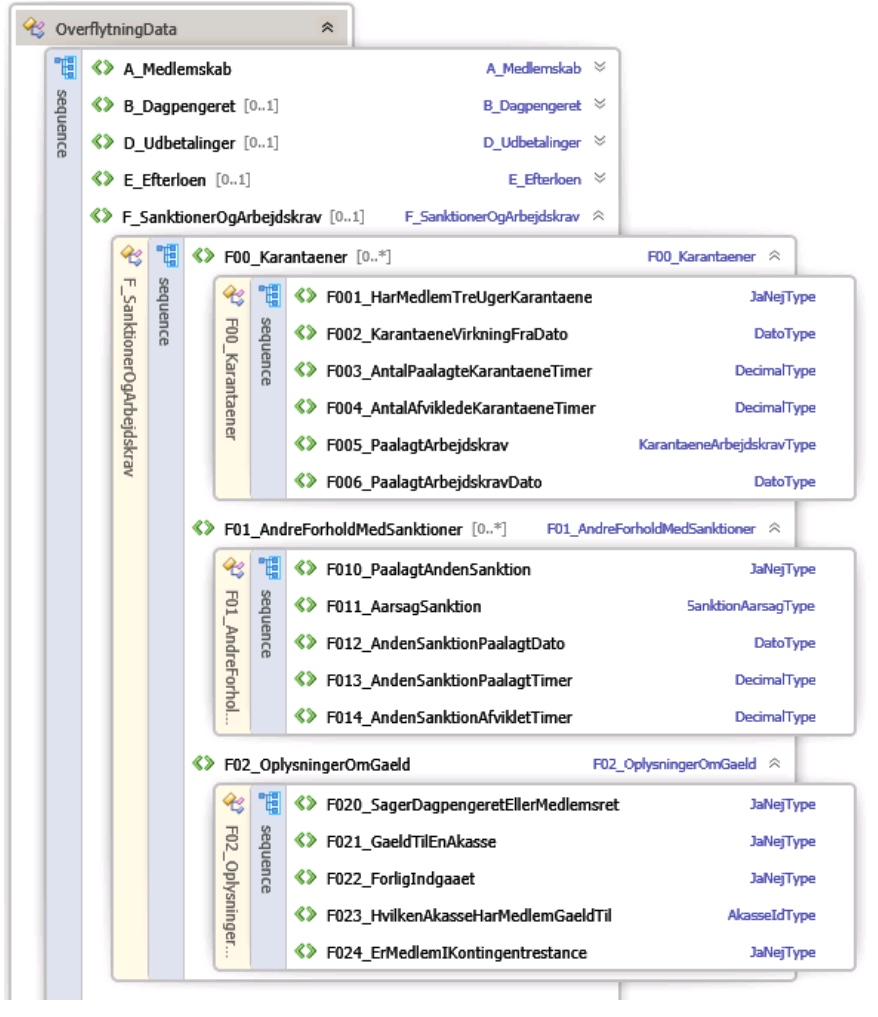

### <span id="page-22-0"></span>**G\_KontingentFritagelse, H\_OevrigeBemaerkninger, I\_AdministrativeFelter**

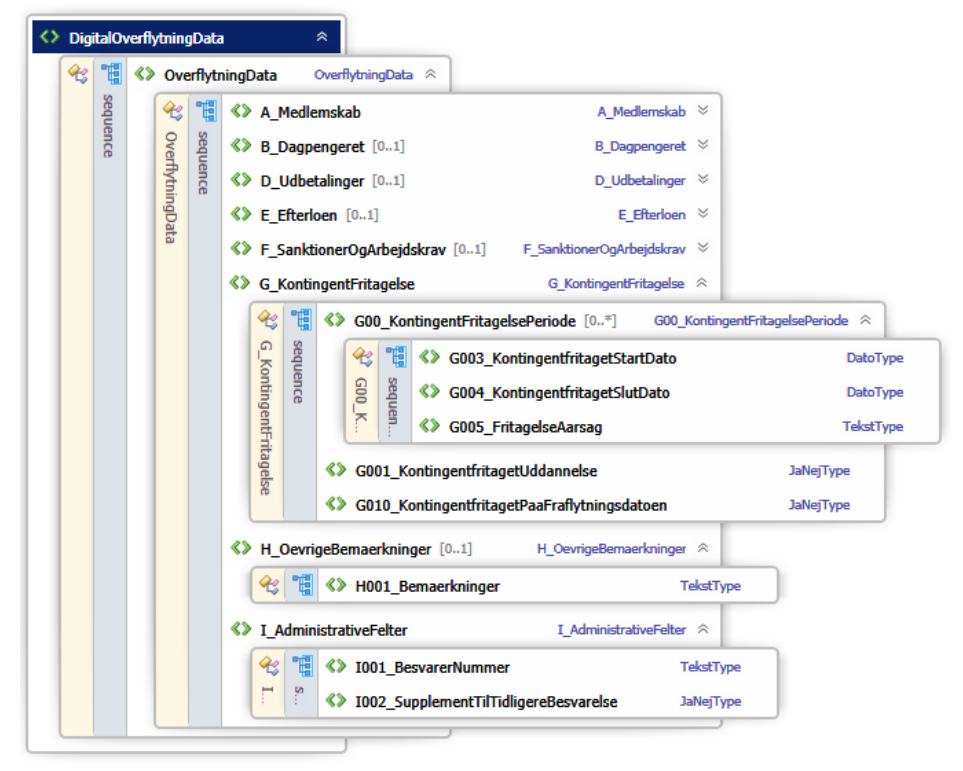

## <span id="page-23-0"></span>**Rykker**

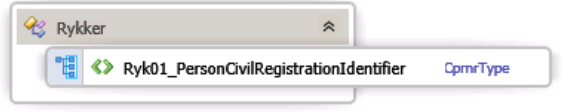

## <span id="page-23-1"></span>**Afslag**

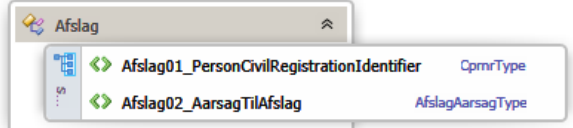

#### <span id="page-24-0"></span>**Service**

Til brug for DigitalOverflytning's brugere stilles 2 (næsten) identiske services til rådighed.

Grunden til at der er to services er de to forskellige adgangskontroller, der er aftalt, nemlig Certificater og ADFS authentisering.

<span id="page-24-1"></span>**DigitalOverflytningX509**

Servicen anvendes af brugere som anvender X509 certifikat i hvert enkelt kald.

<span id="page-24-2"></span>**DigitalOverflytning** Servicen anvendes af brugere/organisationer som anvender ADFS sikkerheds opsætning.

## <span id="page-24-3"></span>**Operationer**

Begge services stiller samme sæt operationer til rådighed.

- TestForbindelse Funktion specielt designet til alene at teste om forbindelsen virker.
- SendForsendelse Sender en datapakke til DigitalOverflytning
- VisNyeForsendelser Viser om der liggere forsendelser som venter på at blive afhentet
- HentForsendelse Henter forsendelsen
- KvitterForsendelse Kvitterer for forsendelsen
- StatusForForsendelse Aflæser status for forsendelsen

### <span id="page-25-0"></span>**TestForbindelse**

Denne service anvendes alene til at kontrollere forbindelsen er i orden, at certifikaterne kan anvendes og i det hele taget at teknikken er 'kampklar'

#### <span id="page-25-1"></span>**Inddata: TestForbindelseInddata**

#### 1. StartDato

#### <span id="page-25-2"></span>**Uddata: TestForbindelseUddata**

- 1. BeskrivelseTekst
- 2. ModtagetDato
- 3. StartDato

## **●** facilia

### <span id="page-26-0"></span>**SendForsendelse**

Anvendes af Akassen eller dennes dataleverandør til at sende en data forsendelse til modtager.

Når SendForsendelse rutinen afleverer data til DigitalOverflytning vil det blive kontrolleret at:

- 1. Dokumenterne er encoded i gyldig Base64. Det kan IKKE kontrolleres om indholdet generelt er gyldigt.
- 2. Dokument typen 'OverflytningsData' kontrolleres for om den overholder de aftalte formelle krav. Dvs. f.eks om felter som skal være udfyldt er udfyldt og udfyldt korrekt i forhold til øvrige felter etc.
- 3. At der anvendes korrekte overflytningstyper.

### <span id="page-26-1"></span>**Inddata: DigitalOverflytningPakkeStruktur**

- 1. DigitalOverflytningAfsenderAkasseIdentifikator
- 2. DigitalOverflytningAfsendersIdentifikator
- 3. DigitalOverflytningDokumentStruktur\*
	- 1. DigitalOverflytningDokumentTekst
		- 2. DigitalOverflytningDokumentTypeKode
- 4. DigitalOverflytningIdentifikator
- 5. DigitalOverflytningModtagerAkasseIdentifikator
- PersonCivilRegistrationIdentifier

#### <span id="page-26-2"></span>**Uddata: DigitalOverflytningIdentifikatorStruktur**

1. DigitalOverflytningIdentifikatorSamling\*

- 1. DigitalOverflytningIdentifikator
- 2. DigitalOverflytningModtagerAkasseIdentifikator

**slettede:** <#>DigitalOverflytningPakkeStruktur\*¶ <#>DigitalOverflytningAfsenderAkasseIdentifikator¶ <#>DigitalOverflytningAfsendersIdentifikator¶ <#>DigitalOverflytningDokumentStruktur\*¶ <#>DigitalOverflytningDokumentTekst¶ <#>DigitalOverflytningDokumentTypeKode¶ <#>DigitalOverflytningIdentifikator¶ <#>DigitalOverflytningModtagerAkasseIdentifikator¶ <#>PersonCivilRegistrationIdentifier¶

26

**slettede: Liste**

## **●** facilia

### <span id="page-27-0"></span>**VisNyeForsendelser**

Returnerer oversigt over alle ny forsendelser der venter på at blive afhentet.

Servicen kan også anvendes til at hente tidligere kvitterede forsendelser i en given periode, hvis der er behov for det.

Endeligt kan servicen instrueres om at medtage dokumenterne med det samme, så der ikke efterfølgende behøves kald for at returnere de enkelte dokumenter.

#### <span id="page-27-1"></span>**Inddata: DigitalOverflytningVisNyeForsendelser**

- 1. DigitalOverflytningModtagerAkasseIdentifikator
- 2. MedtagDokumenterIndikator
- 3. MedtagKvitteredeIndikator
- 4. PeriodeStruktur
	- 1. SlutDato
	- 2. StartDato

#### <span id="page-27-2"></span>**Uddata: DigitalOverflytningPakkeListeStruktur**

- 1. DigitalOverflytningPakkeStruktur\*
	- 1. DigitalOverflytningAfsenderAkasseIdentifikator
	- 2. DigitalOverflytningAfsendersIdentifikator
	- 3. DigitalOverflytningDokumentStruktur\*
		- 1. DigitalOverflytningDokumentTekst
		- 2. DigitalOverflytningDokumentTypeKode
	- 4. DigitalOverflytningIdentifikator
	- 5. DigitalOverflytningModtagerAkasseIdentifikator
	- 6. PersonCivilRegistrationIdentifier

**slettede:** <#>DigitalOverflytningAfsenderAkasseIdentifikator¶ <#>DigitalOverflytningAfsendersIdentifikator¶ <#>DigitalOverflytningDokumentStruktur\*¶ <#>DigitalOverflytningDokumentTekst¶

<#>DigitalOverflytningDokumentTypeKode¶ <#>DigitalOverflytningIdentifikator¶

<#>DigitalOverflytningModtagerAkasseIdentifikator¶ <#>PersonCivilRegistrationIdentifier¶

### <span id="page-28-0"></span>**HentForsendelse**

Henter et antal forsendelser udfra DigitalOverflytningIdentifikatoren

### <span id="page-28-1"></span>**Inddata: DigitalOverflytningIdentifikatorStruktur**

- 1. DigitalOverflytningIdentifikatorSamling\*
- 1. DigitalOverflytningIdentifikator
- 2. DigitalOverflytningModtagerAkasseIdentifikator

### <span id="page-28-2"></span>**Uddata: DigitalOverflytningPakkeListeStruktur**

- 1. DigitalOverflytningPakkeStruktur\*
	- 1. DigitalOverflytningAfsenderAkasseIdentifikator
	- 2. DigitalOverflytningAfsendersIdentifikator<br>3. DigitalOverflytningDokumentStruktur\*
	- 3. DigitalOverflytningDokumentStruktur\*
		- 1. DigitalOverflytningDokumentTekst
			- 2. DigitalOverflytningDokumentTypeKode
	- 4. DigitalOverflytningIdentifikator
	- 5. DigitalOverflytningModtagerAkasseIdentifikator
	- 6. PersonCivilRegistrationIdentifier

<span id="page-29-1"></span><span id="page-29-0"></span>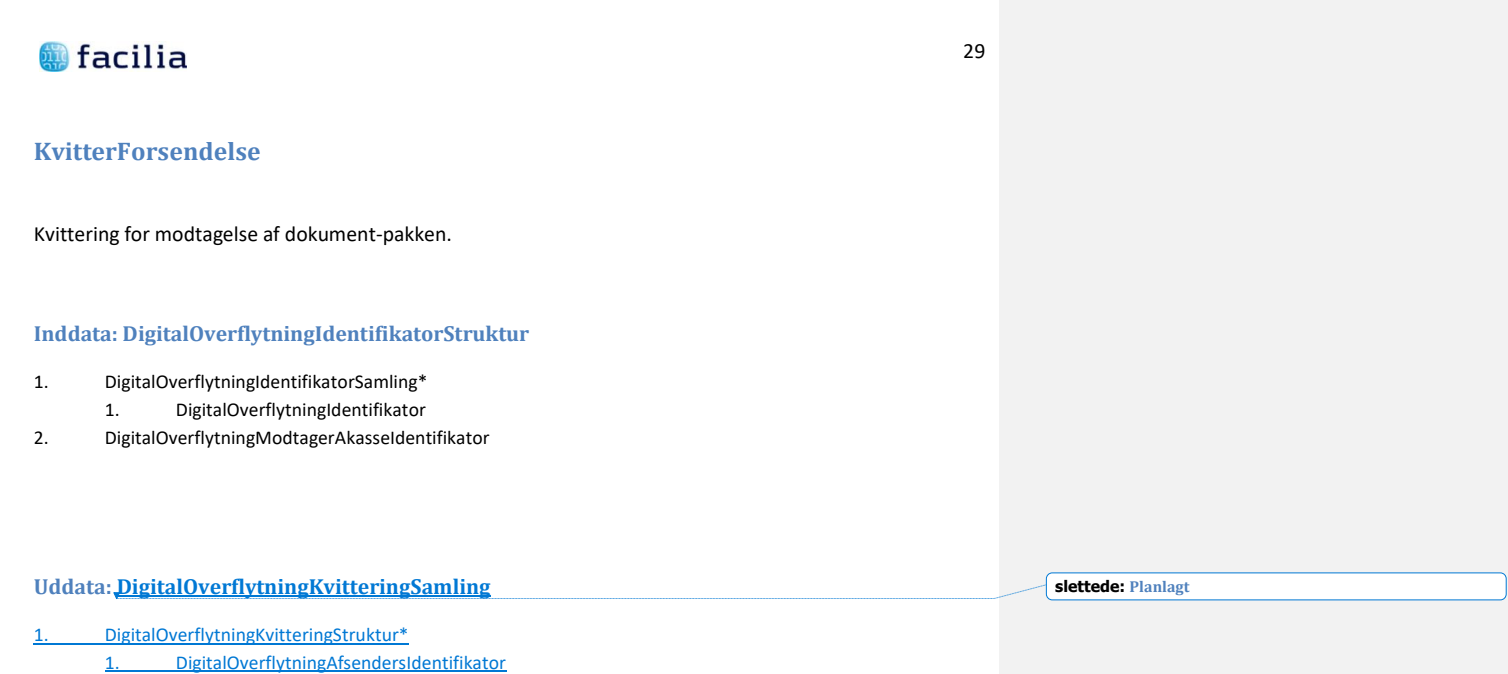

- <span id="page-29-2"></span>2. DigitalOverflytningIdentifikator
- 3. DigitalOverflytningStatusKode

**slettede:** <#>OpgoerelseDato¶

### <span id="page-30-0"></span>**StatusForForsendelse**

Aflæser status for en dokumentforsendelse

Fortæller hvornår den er sendt, hvornår den er hentet og hvornår den er kvitteret.

### <span id="page-30-1"></span>**Inddata: DigitalOverflytningIdentifikatorStruktur**

- 1. DigitalOverflytningIdentifikatorSamling\*
	- 1. DigitalOverflytningIdentifikator
- 2. DigitalOverflytningModtagerAkasseIdentifikator

### <span id="page-30-2"></span>**Uddata: DigitalOverflytningForsendelseStatus**

- 1. DigitalOverflytningForsendelseStatusStruktur\*
	- 1. AfsendelseDato
	- 2. DigitalOverflytningForsendelseHentetSamling
		- 1. DigitalOverflytningForsendelseHentetStruktur\*
		- 1. Dato
	- 3. DigitalOverflytningForsendelseKvitteretSamling
		- 1. DigitalOverflytningForsendelseKvitteretStruktur\*
			- 1. Dato
	- 4. DigitalOverflytningModtagerAkasseIdentifikator
	- 5. PersonCivilRegistrationIdentifier

## **●** facilia

#### <span id="page-31-0"></span>**Dokumentformat.**

Alle dokumenter der skal sendes gennem DigitalOverflytning skal være encoded som Base64string.

Base64 er defineret i afsnit 6.8 i [RFC-2045](http://www.ietf.org/rfc/rfc2045.txt)

C# har implementeret funktionaliteten i funktionerne

Convert.ToBase64String Convert.FromBase64String

### <span id="page-31-1"></span>**En transaktion i DigitalOverflytning**

En transaktion til DigitalOverflytning har følgende egenskaber:

Hele transaktionen gennemføres totalt eller fejler.

Det vil sige hvis der f.eks. i samme kald kvitteres for et antal pakker, og selve kaldet fejler, så rulles hele transaktionen tilbage, og der er ikke sket opdateringer i DigitalOverflytning.

Transaktionen som sådan vil dog være logget, undtaget hvis den er afvist allerede i WCF laget, altså hvis der sendes så forkerte oplysninger, at servicen slet ikke er i stand til at oversætte det til parametre til et servicekald. Det kan f.eks. ske hvis der er byttet rundt på to url-adresser.

Alle transaktioner er opbygger over en simpel Request-Respons model, som her for sig er delt i en forretningsdel og en kontekstdel.

Request Kontekstdelen er ens for alle service requests og hedder RequestParametreStruktur, og tilsvarende er respons kontekstdelen ens for alle service respons'er og hedder ResponsStatusStruktur.

Akassenr indgår som en del af RequestParametreStrukturen og skal ALTID udfyldes.

#### <span id="page-31-2"></span>**Et Servicekald i DigitalOverflytning**

Et servicekald til DigitalOverflytning ske i to former:

- **Operation**
- OperationSamling

Når operationen kaldes uden suffix Samling, udføres operationen for én request, og svaret kommer tilbage i responsen, undtaget hvis der optræder en fejl, hvor der i stedet kommer en ServiceFault tilbage, så C# almindelige Try .. Catch funktionalitet kan anvendes.

Hvis operationen i stedet kaldes med suffixSamling på formen operationSamling, medsendes et array af requests, og svaret er tilsvarende et array af responses. I denne situation vil der ikke blive dannet exceptions, men i stedet vil de enkelte responses ExecutionSuccessIndikator angive om operationen gik godt for denne request. Eventuelle fejl tilbagesendes i responsens ResponsStatusStruktur's fejlsamling.

### <span id="page-33-0"></span>**Parter i overflytning**

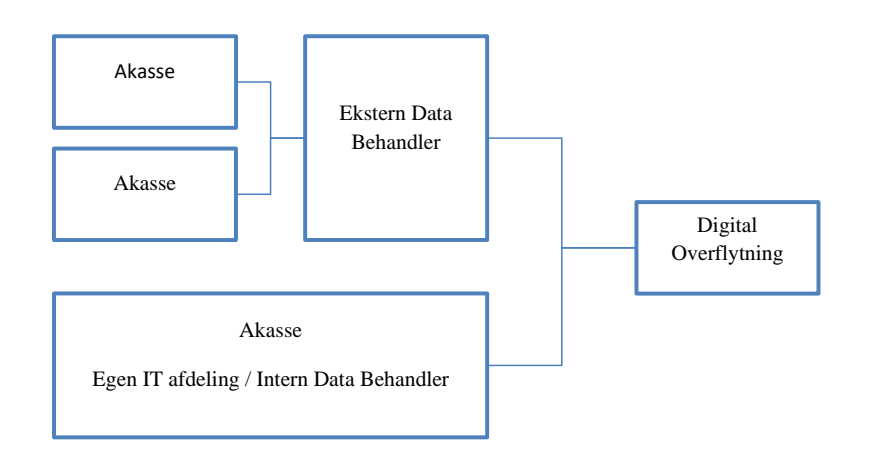

Forbindelsen mellem Akassens ITafdeling eller Akassens Eksterne Databehandler sikres af Akassen.

Forbindelsen mellem Databehandler/IT afdeling sikre gennem

- 1. VPN forbindelse
- 2. Udveksling af certifikater
	- 2.1. X509 opsætning
	- 2.2. ADFS opsætning

### <span id="page-33-1"></span>**VPN forbindelse**

Da der udveksles følsomme person-oplysninger ønskes den optimale sikkerhed mod ekstern påvirkning / aflæsning af de transporterede data, og derfor anvendes en VPN forbindelse til transmission af data mellem Akassen/Akassens databehandler og DigitalOverflytnings hosting leverandør.

Udformningen af VPN forbindelsen kan være som en traditionel VPN forbindelse eller som en https forbindelse med kontrol af source IP.

### <span id="page-34-0"></span>**Opsætning X509**

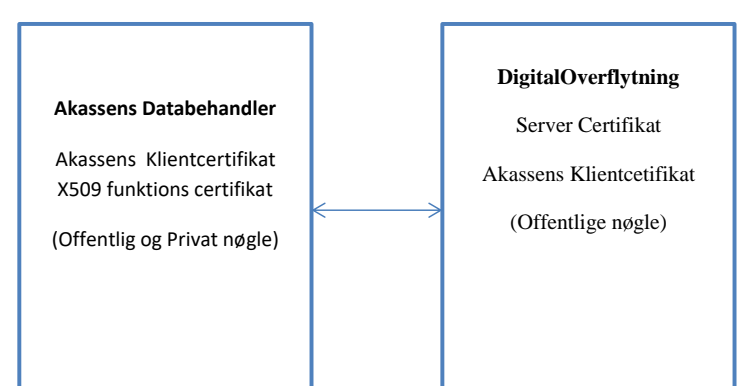

Ved X509 certifikat opsætning skal Akassens dataleverandør anskaffe et certifikat udstedt af DanId eller anden windows kendt certifikat udsteder.

Certifikatets offentlige nøgle udveksles med DigitalOverflytning administratoren, som registrerer det samt tilknytter de akasser til certifikatet, som dataleverandøren repræsenterer overfor DigitalOverflytning.

Som en del af hvert enkelt kald til DigitalOverflytning medsendes det akassenr som det aktuelle kald vedrører og sammenhængen kontrolleres ved modtagelsen af kaldet i DigitalOverflytning.

Certifikatet installeres på de maskiner hos dataleverandøren som har direkte kontakt med DigitalOverflytning.

### <span id="page-35-0"></span>**Opsætning ADFS**

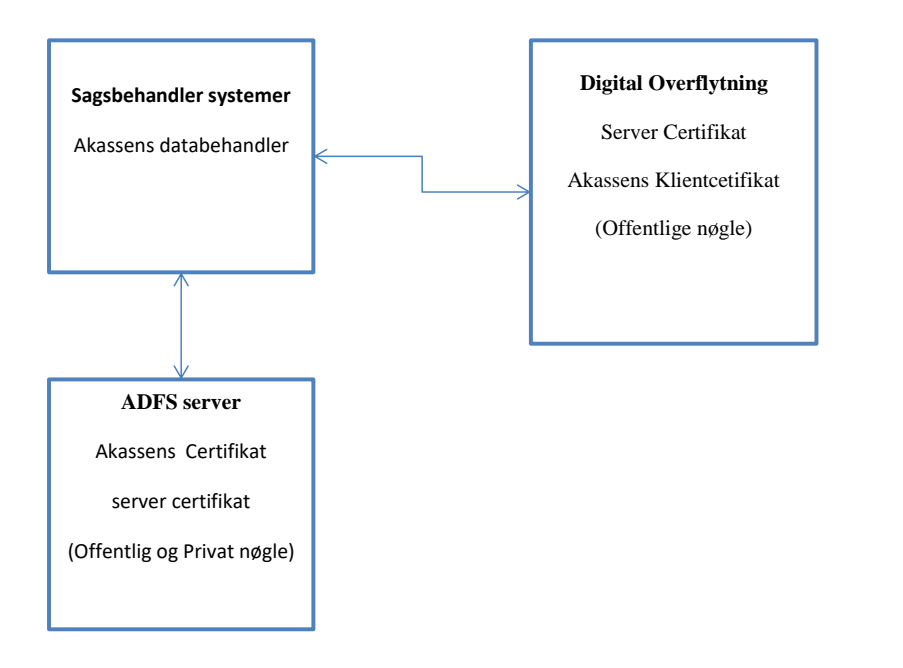

Ved ADFS certifikat opsætning skal Akassens dataleverandør anskaffe et certifikat udstedt af DanId eller anden windows kendt certifikat udsteder.

Certifikatets offentlige nøgle udveksles med DigitalOverflytning administratoren, som registrerer det, og tilknytter de akasser til certifikatet, som dataleverandøren repræsenterer overfor DigitalOverflytning.

Som en del af hvert enkelt kald til DigitalOverflytning medsendes det akassenr som det aktuelle kald vedrører og sammenhængen kontrolleres ved modtagelsen af kaldet i DigitalOverflytning.

Certifikatet installeres kun på en central ADFS serverinstallation og alle maskiner, som kalder DigitalOverflytning henter først et Token fra ADFS serveren.

Fordelen er at der kun er ét sted hvor certifikatet skal vedligeholdes. Kræver til gengæld at serverne er Windows servere i et AD domæne for at anvende Windows ADFS server.

Hvis der anvendes andre operativ systemer skal det for hvert undersøges hvordan STS funktionaliten kan implementeres.

#### <span id="page-36-1"></span><span id="page-36-0"></span>**Web adresser**

#### **FaciliaTestService.dk**

#### Test service til DigtalOverflytning.

Her kan oprettes og anvendes akasser (akassenr 01 – 99) samt testakasser (akassenr 01001 – 99999). Dvs rigtige akasser har et tocifre akassenr, og en testakasse har et 5 cifret akassenr.

Akasserne oprettes med deres 2-cifrede akassenr i forbindelse med udvekslingen af certifikat, testakassenumrene oprettes på anfordring. Til hver akassenr oprettes to testakassenumre samtidigt med at hovedakassenummeret oprettes. Dvs. kasse 43 kan anvende 43, 43001, 43002 som testnumre der kan sendes til og fra.

Testsystemet er tilgængelige på alle tidspunkter, undtaget under servicevinduet til indlæsning af nye versioner og konfigurationer, pt. hver tirsdag og torsdag kl. 16.00 – 18.00

#### <span id="page-36-2"></span>**Test Url**

```
FaciliaTestService.dk/Facilia.Server/DigitalOverflytning.svc
FaciliaTestService.dk/Facilia.Server/DititalOverflytningX509.svc
```
### <span id="page-36-3"></span>**FaciliaService.dk**

#### Produktions service til Digital overflytning.

Her kan alene anvendes 2 cifret akassenr!

#### <span id="page-36-4"></span>**Produktion Url**

```
FaciliaService.dk/Facilia.Server/DigitalOverflytning.svc
FaciliaService.dk/Facilia.Server/DigitalOverflytningX509.svc
```
### <span id="page-36-5"></span>**Opsætning af udviklingsadgangen til DigitalOverflytning.**

Der er forskellige metoder til opsætning af klient webservices til DigitalOverflytning.

- 1. Visual Studio servicen tilføjes direkte
- 2. SVCUTIL danner en klientkode
- 3. Download FACILIAs officielle version af klientkode.cs url: FaciliaTestService.dk/Facilia.Server/KlientProxy/KlientKode.cab

Services og dermed også .cab filer kan først tilgås når VPN forbindelserne er etableret.

## <span id="page-38-0"></span>**Kontakt person hos FACILIA**

### <span id="page-38-1"></span>**Projekt Ledelse**

Jacob Holm [jah@facilia.dk](mailto:jah@facilia.dk)

<span id="page-38-2"></span>**Installation, Drift**

Michael Schaumburg [msc@facilia.dk](mailto:msc@facilia.dk)

Aftaler om VPN, Certifikater og oprettelse af ekstra test-akasser.

## <span id="page-38-3"></span>**Dokument design**

Kate Hansen [Kha@facilia.dk](mailto:Kha@facilia.dk)

## <span id="page-38-4"></span>**Udvikling**

Jens Chr Juul Jensen [jcjj@facilia.dk](mailto:jcjj@facilia.dk)

### <span id="page-39-1"></span><span id="page-39-0"></span>**Appendix: Kode stumper**

#### **Klient app.config**

#### Minimums eksempel på en app.config/web.config

<?xml version="1.0" encoding="utf-8" ?> <configuration> <system.serviceModel> <extensions> <behaviorExtensions> <add name="protectionLevelBehavior" type="DigitalOverflytningDemoLib.MessageProtection.ProtectionLevelBehaviorElement, DigitalOverflytningDemoLib" /> </behaviorExtensions> </extensions> <behaviors> <endpointBehaviors> <behavior name="DigitalOverflytningBehavior"> <clientCredentials> <clientCertificate findValue="AkassensKlientCertifikat" x509FindType="FindBySubjectName" storeLocation="LocalMachine" storeName="My" /> <serviceCertificate> <defaultCertificate findValue="faciliatestservice.dk" x509FindType="FindBySubjectName" storeLocation="LocalMachine" storeName="My"/> <authentication certificateValidationMode="ChainTrust" revocationMode="Online"/> </serviceCertificate> </clientCredentials> <protectionLevelBehavior level="Sign" /> </behavior> </endpointBehaviors> </behaviors> <bindings> <customBinding> <binding name="Facilia.Server.Service.CustomX509Binding" openTimeout="00:30:00" sendTimeout="00:31:00"> <textMessageEncoding messageVersion="Soap11"> <readerQuotas maxDepth="1024" maxStringContentLength="8388608" maxArrayLength="8388608" maxBytesPerRead="4096" maxNameTableCharCount="8388608" /> </textMessageEncoding> <security allowSerializedSigningTokenOnReply="true" authenticationMode="MutualCertificateDuplex" enableUnsecuredResponse="true" requireSignatureConfirmation="false" securityHeaderLayout="Lax" messageSecurityVersion="WSSecurity10WSTrustFebruary2005WSSecureConversationFebruary2005WSSecurityPolicy11BasicSecurityProfile10"> <secureConversationBootstrap /> </security> <httpsTransport maxBufferPoolSize="134217728" maxReceivedMessageSize="33554432" maxBufferSize="33554432" /> </binding><br></customBinding><br></bindings><br><client><br><client><br><endpoint address="<mark>https://faciliatestservice.dk/Facilia.Server/DigitalOverflytningX509.svc</mark>" behaviorConfiguration="DigitalOverflytningBehavior"<br>binding="customBinding"<br>binding="customBinding"<br>contract="DigitalOverflytningService.CustomX509Binding"<br>contract="DigitalOverflytningX589"><br>name="WSHttpBinding\_DigitalOve

</endpoint> </client> </system.serviceModel> </configuration>

#### 40

### <span id="page-40-0"></span>**ProtectionLevelBehavior**

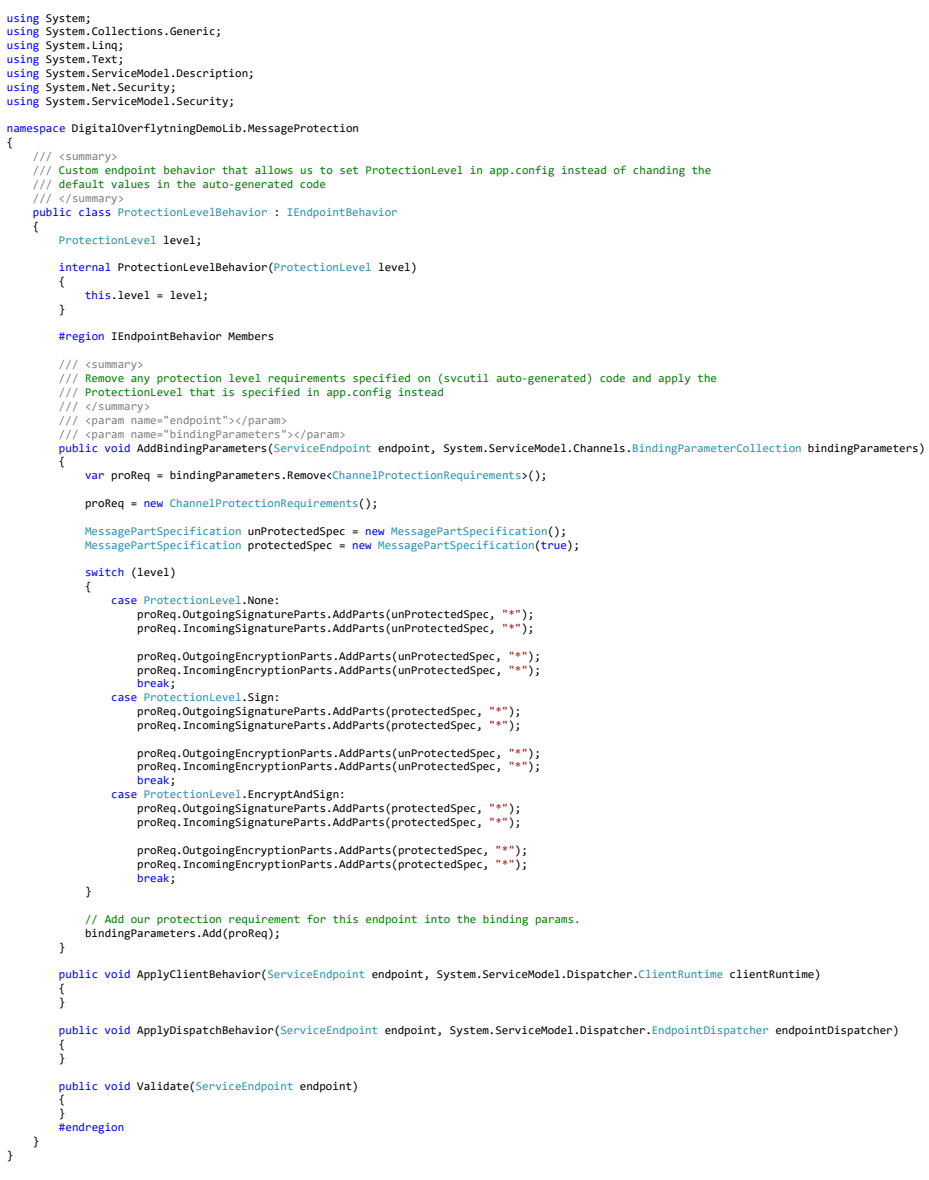

### <span id="page-41-0"></span>**ProtectionLevelBehaviorElement**

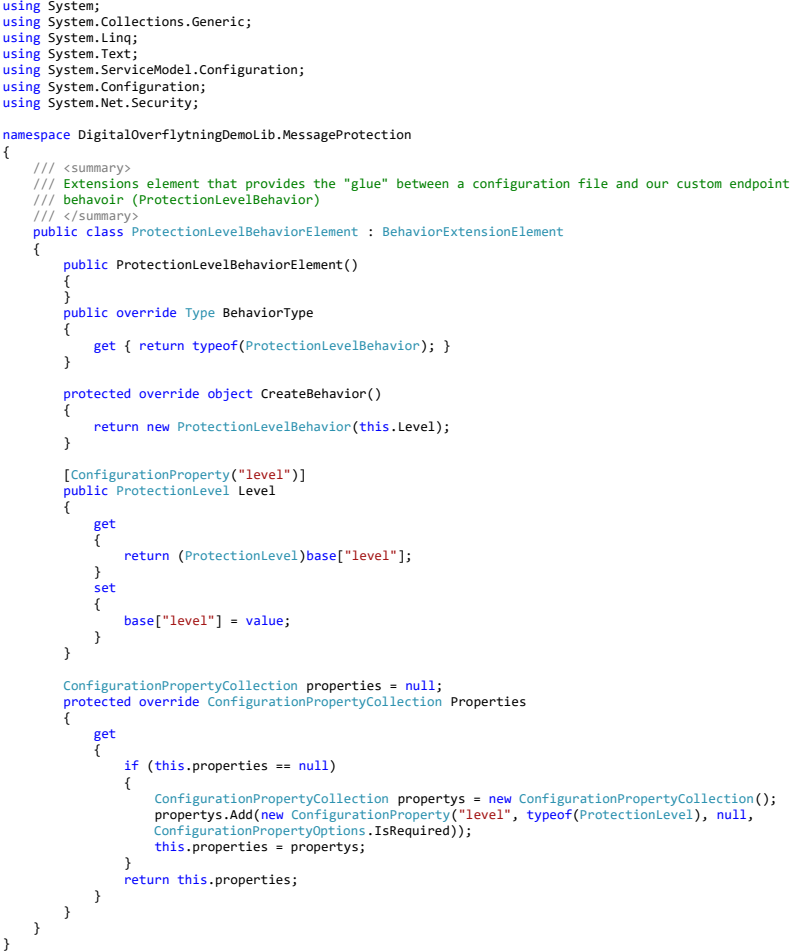

<span id="page-42-0"></span>**Appendix: Alle OIO strukturer**

#### <span id="page-42-1"></span>**AfsendelseDato**

Dato for afsendelse

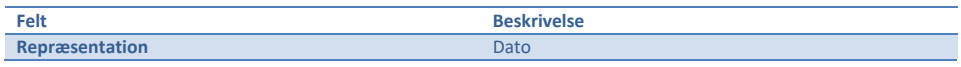

### <span id="page-42-2"></span>**BeskrivelseTekst**

Beskrivelse

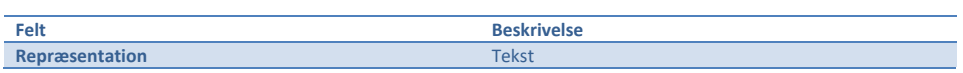

### <span id="page-42-3"></span>**Dato**

Generel dato

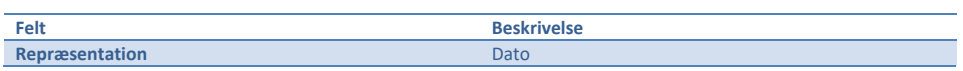

## <span id="page-42-4"></span>**DigitalOverflytningAfsenderAkasseIdentifikator**

Akassen som sender forsendelsen.

Format: 2 cifre i produktion (5 cifre er tilladt i test)

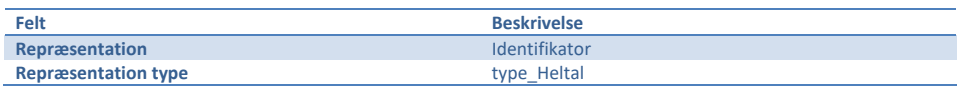

### <span id="page-43-0"></span>**DigitalOverflytningAfsendersIdentifikator**

Afsenderens egen ID på den forsendelsen

Format: fri tekst op til 100 tegn

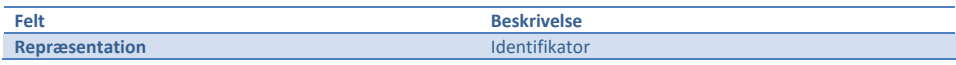

## <span id="page-43-1"></span>**DigitalOverflytningDokumentStruktur**

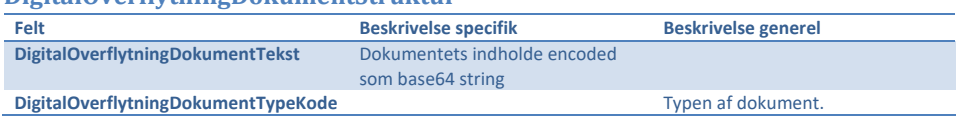

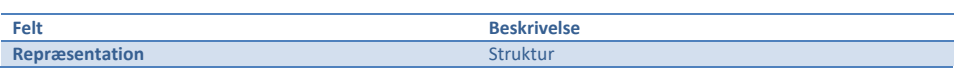

## <span id="page-43-2"></span>**DigitalOverflytningDokumentTekst**

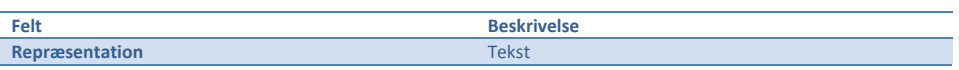

## <span id="page-43-3"></span>**DigitalOverflytningDokumentTypeKode**

Typen af dokument.

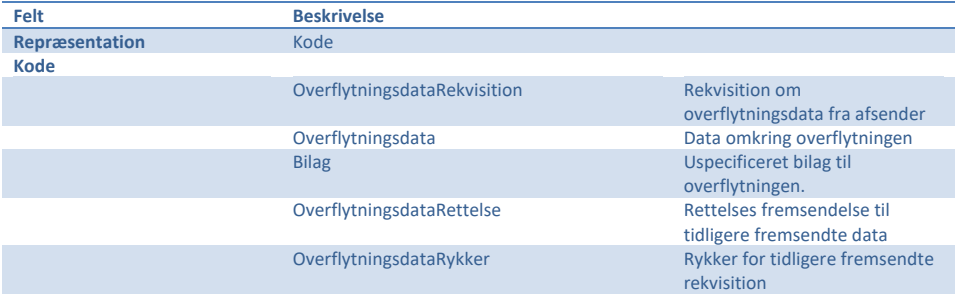

<span id="page-44-4"></span><span id="page-44-3"></span><span id="page-44-2"></span><span id="page-44-1"></span><span id="page-44-0"></span>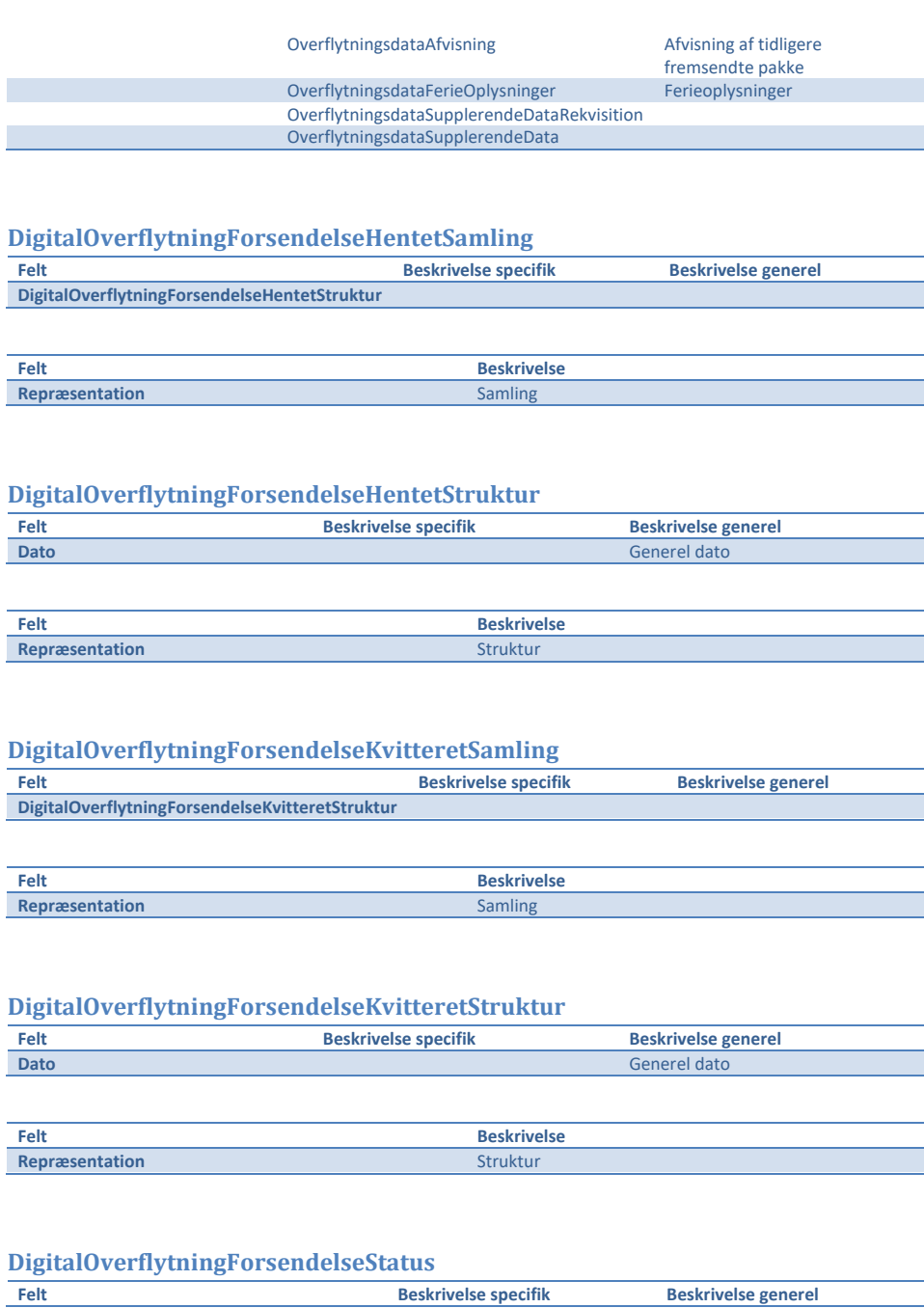

<span id="page-45-0"></span>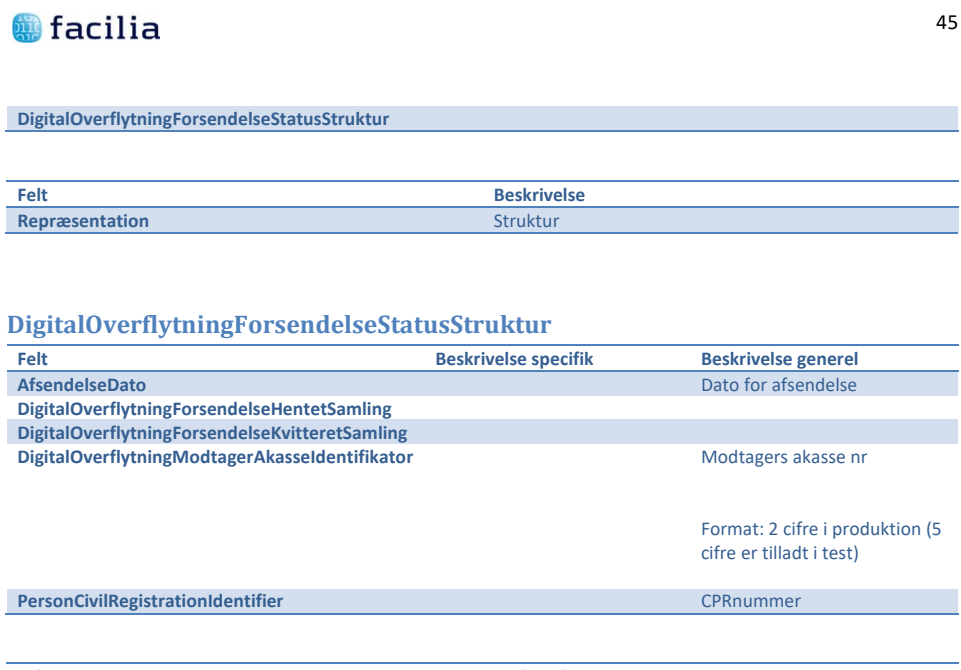

## **Felt Beskrivelse Repræsentation** Struktur

## <span id="page-45-1"></span>**DigitalOverflytningIdentifikator**

Den interne id på digital overflytningsdokumentet.

Format: Text repræsentation af en Guid.

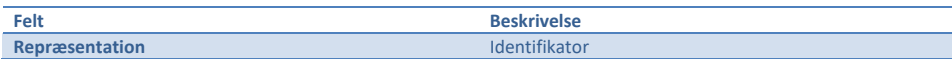

## <span id="page-45-2"></span>**DigitalOverflytningIdentifikatorSamling**

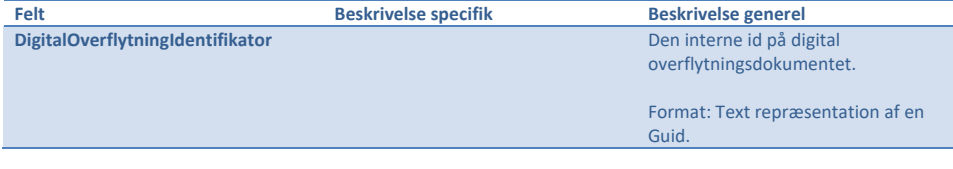

**Felt Beskrivelse** 

**Repræsentation** Samling

## <span id="page-46-0"></span>**DigitalOverflytningIdentifikatorStruktur**

Struktur som identificere en digital overflytning

<span id="page-46-2"></span><span id="page-46-1"></span>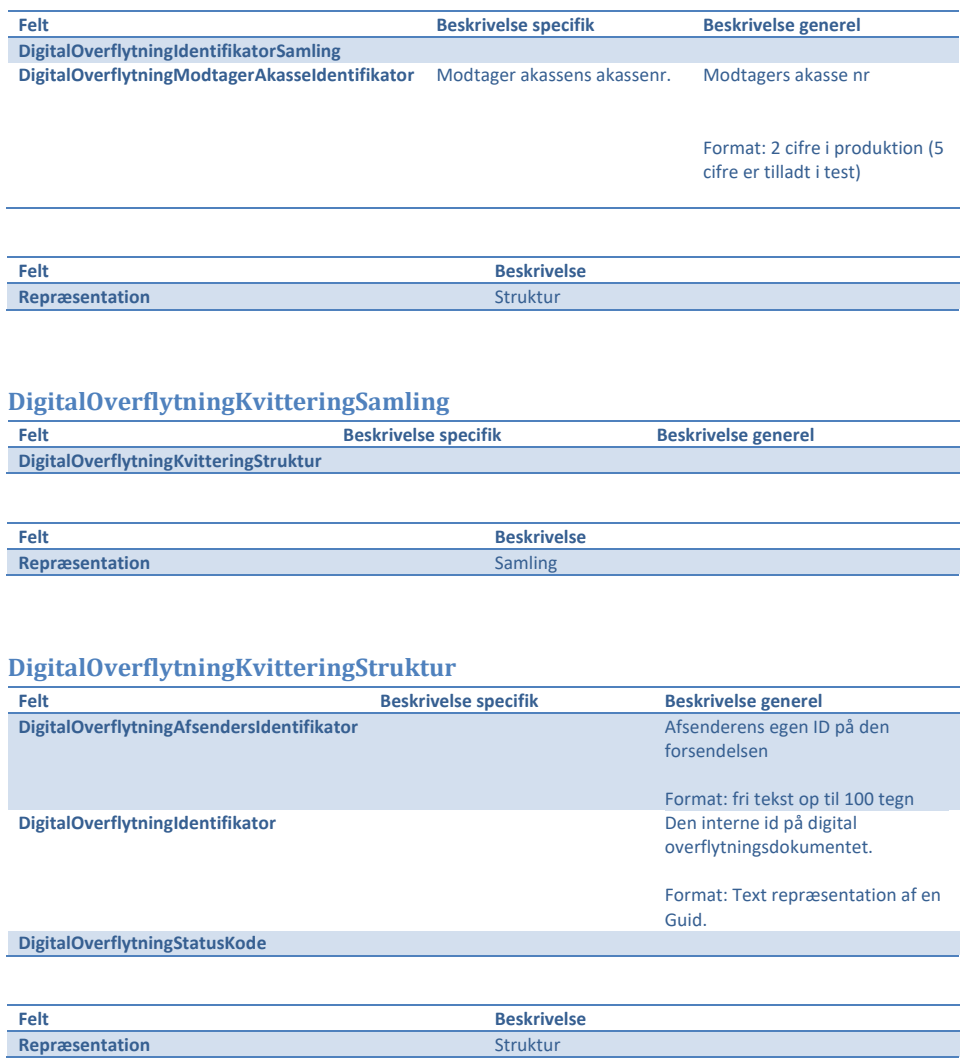

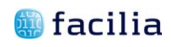

<span id="page-47-0"></span>**DigitalOverflytningModtagerAkasseIdentifikator** Modtagers akasse nr

Format: 2 cifre i produktion (5 cifre er tilladt i test)

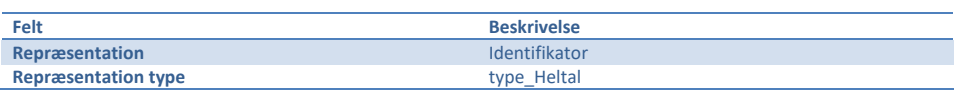

## <span id="page-47-1"></span>**DigitalOverflytningPakkeListeStruktur**

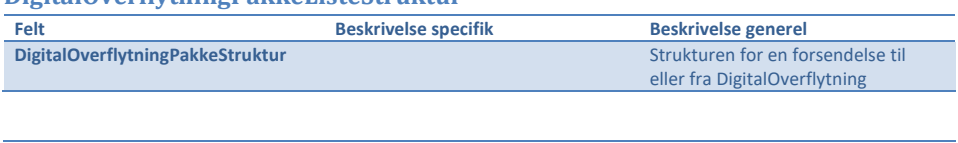

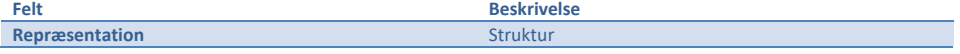

### <span id="page-47-2"></span>**DigitalOverflytningPakkeStruktur**

Strukturen for en forsendelse til eller fra DigitalOverflytning

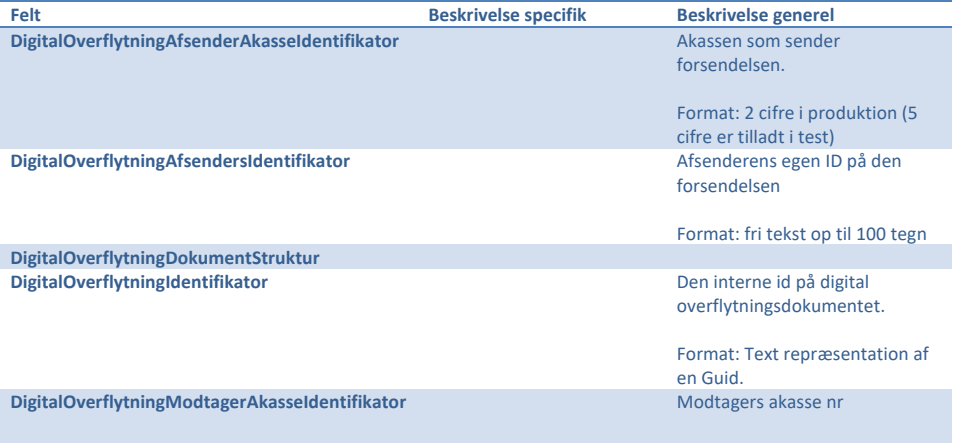

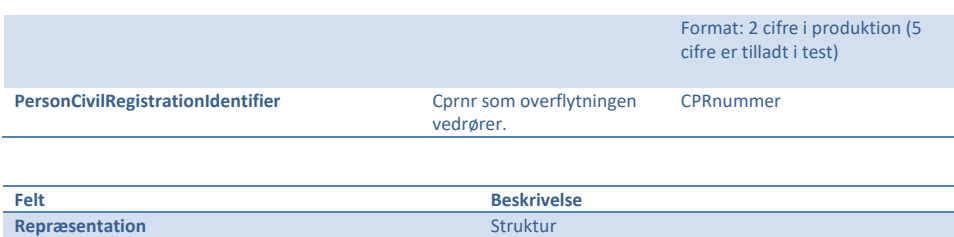

## <span id="page-48-0"></span>**DigitalOverflytningStatusKode**

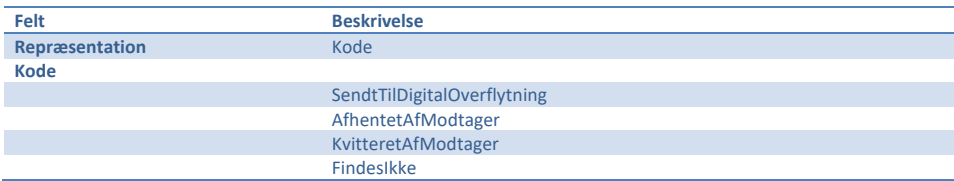

## <span id="page-48-1"></span>**DigitalOverflytningVisNyeForsendelser**

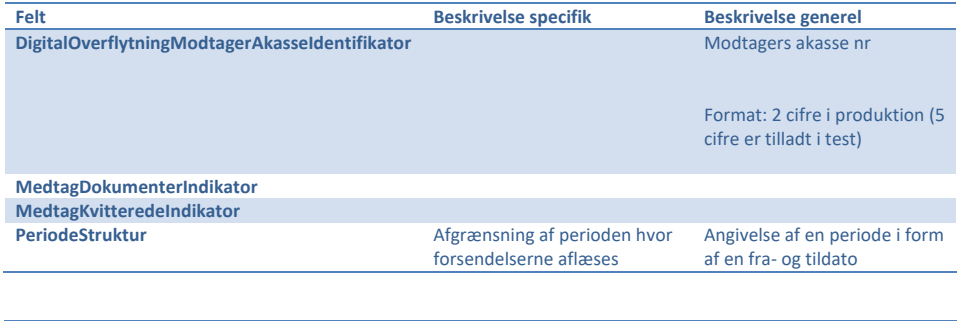

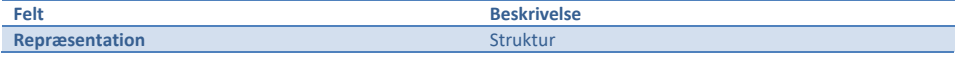

## <span id="page-48-2"></span>**MedtagDokumenterIndikator**

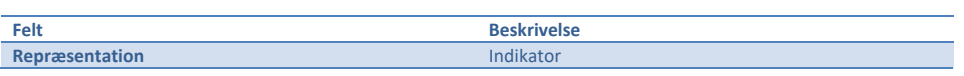

## <span id="page-49-0"></span>**MedtagKvitteredeIndikator**

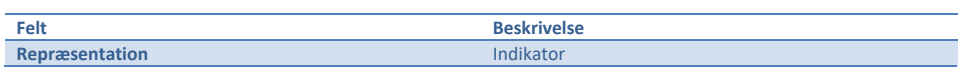

## <span id="page-49-1"></span>**ModtagetDato**

Dato for modtagelse

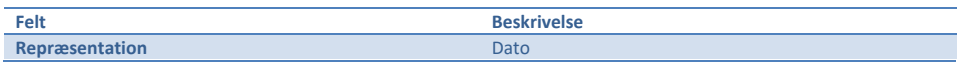

## <span id="page-49-2"></span>**PeriodeStruktur**

Angivelse af en periode i form af en fra- og tildato

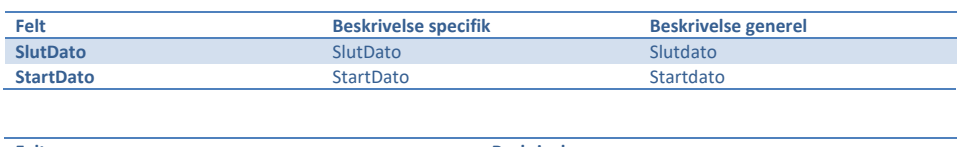

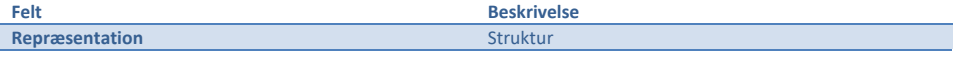

## <span id="page-49-3"></span>**PersonCivilRegistrationIdentifier**

CPRnummer

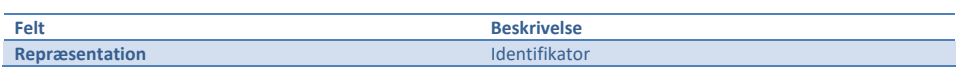

### <span id="page-49-4"></span>**SlutDato**

Slutdato

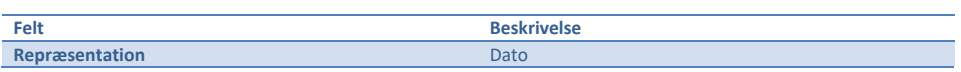

### <span id="page-50-0"></span>**StartDato**

Startdato

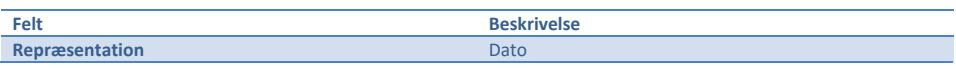

### <span id="page-50-1"></span>**TestForbindelseInddata**

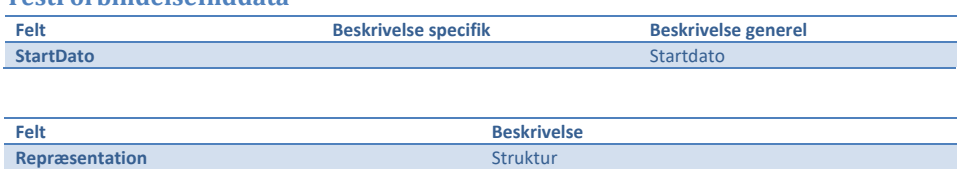

### <span id="page-50-2"></span>**TestForbindelseUddata**

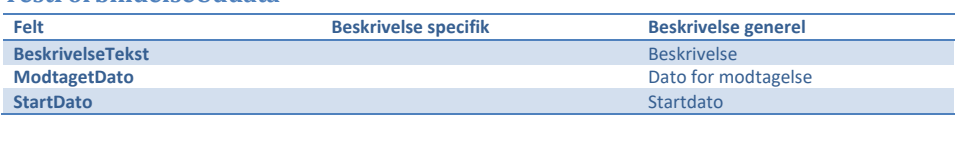

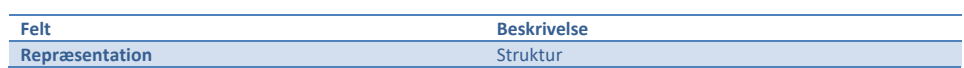

### <span id="page-51-1"></span><span id="page-51-0"></span>**Appendix: Eksempel kode til XSD**

#### **Generer c# klasser fra XSD**

Danner en fil med alle klasserne fra XSD dokumentet

xsd DigitalOverflytningBlanket.xsd /c /n:DigitalOverflytningBlanket

## <span id="page-51-2"></span>**Hjemmeside til validering af XML mod XSD**

http://www.utilities-online.info/xsdvalidation/

### <span id="page-51-3"></span>**Anvendelse af de Genererede klasser**

```
 DigitalOverflytningBlanket.DigitalOverflytningData blanket 
             = new DigitalOverflytningBlanket.DigitalOverflytningData()
 {
               OverflytningData = new DigitalOverflytningBlanket.OverflytningData()
\overline{\mathcal{L}} A_Medlemskab = new DigitalOverflytningBlanket.A_Medlemskab()
\{A00_Grundoplysninger = new DigitalOverflytningBlanket.A00_Grundoplysninger()
{ }A001 PersonCivilRegistrationIndentifier="0102501234",
                         A002_AkasseFraflytningDato = DateTime.Today,
A003_AkasseAnciennitetDato = DateTime.Today.AddYears(-10),
 A004_DagpengeRetDato=DateTime.Today.AddYears(-9),
 A005_ForsikringKategori="F",
 }
 },
I_AdministrativeFelter = new DigitalOverflytningBlanket.I_AdministrativeFelter()
\{ I001_BesvarerNummer = DateTime.Now.ToString("dd.MM.yyyy HH:mm:ss")
 }
              }
           };
```
#### <span id="page-51-4"></span>**Serialisering af de generede klasser til xml fil**

```
 var skriver = File.OpenWrite(fileName);
             XmlSerializer serializer 
              = new XmlSerializer(typeof(DigitalOverflytningBlanket.DigitalOverflytningData));
 serializer.Serialize(skriver, blanket);
 skriver.Close();
```
#### <span id="page-51-5"></span>**Deserialisering til de genererede klasser fra tekst med xml**

```
%mlSerializer serialiser<br>= new XmlSerializer(typeof(DigitalOverflytningBlanket.DigitalOverflytningData));<br>DigitalOverflytningDalanket.DigitalOverflytningData s<br>= (DigitalOverflytningBlanket.DigitalOverflytningData)serial
                                                           (new StringReader(xmltekst));
```
#### <span id="page-52-0"></span>**Eksempel på XML filer**

Obs. Alle Cprnr og data er tilfældigt genereret og fiktive, sammenfald med evt. eksisterende personers cprnr vil alene være et tilfælde og beskriver på ingen måde nogens faktiske forhold.

#### <span id="page-52-1"></span>**Eksempel 1**

```
<?xml version="1.0" encoding="utf-8"?><br><DigitalOverflytningData xmlns:xsd="http://www.w3.org/2001/XMLSchema"<br>xmlns:xsi="http://www.w3.org/2001/XMLSchema-instance">
   <OverflytningData>
 <A_Medlemskab>
 <A00_Grundoplysninger>
 <A001_PersonCivilRegistrationIndentifier>3001533670</A001_PersonCivilRegistrationIndentifier>
 <A002_AkasseFraflytningDato>2012-04-22</A002_AkasseFraflytningDato>
           </A00_Grundoplysninger>
          <A00_Medlemskab>
             <A003_AkasseAnciennitetDato>1997-02-03</A003_AkasseAnciennitetDato>
             <A004_DagpengeRetDato>1997-03-04</A004_DagpengeRetDato>
 <A005_ForsikringKategori>F</A005_ForsikringKategori>
 <A006_HarErhvervsmaessigUddannelse xsi:nil="true" />
          </A00_Medlemskab>
       </A_Medlemskab>
 <B_Dagpengeret>
 <B00_SenesteIndplacering>
             <B001_ErMedlemIndplaceret>false</B001_ErMedlemIndplaceret>
%8002_SenesteIndplaceringDato xsi:nil="true" /><br>%8003_ForbrugteYdelsesUgerForud272010 xsi:nil="true" /><br>%8004_ForbrugteYdelsesUgerFfter272010 xsi:nil="true" /><br>%8005_ReferencePeriodeSlutDato xsi:nil="true" /><br>%8005_YdelseS
 <B011_SidsteDagIOpgoerelsesPerioden xsi:nil="true" />
 </B00_SenesteIndplacering>
          <B02_SupplerendeDagpenge>
             <B020_HarMedlemFaaetSupplerendeDagpenge>false</B020_HarMedlemFaaetSupplerendeDagpenge>
<B021_ErMedlemOmfattetAfOvergangsordning xsi:nil="true" /><br><B022_HvormangeUgerTilRestSomOvergangsperson xsi:nil="true" /><br><B023_ErRettenTilSupplerendeDagpengeOpbrugt xsi:nil="true" /><br><B024_RettenTilSupplerendeDagpengeOpbr
 </B02_SupplerendeDagpenge>
 <B03_SelvstaendigBibeskaeftigelse>
<B030_ModtagetDPSamtidigMedDriftAfSelvstBibesk>false</B030_ModtagetDPSamtidigMedDriftAfSelvstBibesk><br><B031_DPSamtidigMedDriftAfSelvstBibeskFraDato xsi:nil="true" /><br><B032_DPSamtidigMedDriftAfSelvstBibeskTilDato xsi:nil=
 <B033_OmfattetAfDagpengeBegraensning xsi:nil="true" />
 <B034_VirksomhedsType xsi:nil="true" />
 <B035_RetTilDPSamtidigMedSelvstBibeskOpbrugt xsi:nil="true" />
 <B036_RetOpbrugtDato xsi:nil="true" />
 <B037_AntalUger xsi:nil="true" />
 <B038_Dokumentation xsi:nil="true" />
 </B03_SelvstaendigBibeskaeftigelse>
 <B04_Gdage>
             <B040_GDageIndevaerendeAar>false</B040_GDageIndevaerendeAar>
          </B04_Gdage>
 <B07_6UgersSelvvalgtUddannelse>
 <B070_AntalTimerSelvvalgtUddannelse>0</B070_AntalTimerSelvvalgtUddannelse>
           </B07_6UgersSelvvalgtUddannelse>
           <B09_EoesDagpenge>
<B090_EoesJobsoegtISenesteIndplacering>false</B090_EoesJobsoegtISenesteIndplacering><br><B091_SenesteEoesStartDato xsi:nil="true" /><br><B092_SenesteEoesSlutDato xsi:nil="true" />
          </B09_EoesDagpenge>
```
</B\_Dagpengeret>

<G\_KontingentFritagelse>

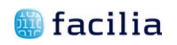

<G001\_KontingentfritagetUddannelse>false</G001\_KontingentfritagetUddannelse><br>
<G010\_KontingentfritagetPaaFraflytningsdatoen>false</G010\_KontingentfritagetPaaFraflytningsdatoen><br>
<G0\_KontingentFritagetPaaFraflytningsdatoen>

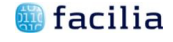

<span id="page-54-0"></span>**Eksempel 2** 

#### 54

## <?xml version="1.0" encoding="utf-8"?><br><DigitalOverflytningData xmlns:xsd="http://www.w3.org/2001/XMLSchema"<br>xmlns:xsi="http://www.w3.org/2001/XMLSchema-instance"><br><overflytningData> <A\_Medlemskab> <A00\_Grundoplysninger><br><A001\_PersonCivilRegistrationIndentifier>2309622413</A001\_PersonCivilRegistrationIndentifier><br><A002\_AkasseFraflytningDato>2013-02-19</A002\_AkasseFraflytningDato> </A00\_Grundoplysninger> synoo\_o anaaeparamagary<br>2000\_Medlemskab><br>2003 AkasseAnciennitetDato>2000-03-01</A003 AkasseAnciennitetDato> <A003\_AkasseAnciennitetDato>2000-03-01</A003\_AkasseAnciennitetDato><br><A004\_DagpengeRetDato>2001-03-01</A004\_DagpengeRetDato><br><A005\_ForsikringKategori>F</A005\_ForsikringKategori><br><A005\_ForsikringKategori>F</A005\_ForsikringKa </A\_Medlemskab> <B\_Dagpengeret> <B00\_SenesteIndplacering> <B001\_ErMedlemIndplaceret>true</B001\_ErMedlemIndplaceret> <B002\_SenesteIndplaceringDato>2013-02-04</B002\_SenesteIndplaceringDato> <B003\_ForbrugteYdelsesUgerForud272010>0</B003\_ForbrugteYdelsesUgerForud272010> <B004\_ForbrugteYdelsesUgerEfter272010>0</B004\_ForbrugteYdelsesUgerEfter272010><br><B005\_ReferencePeriodeSlutDato>2016-01-31</B005\_ReferencePeriodeSlutDato><br><B009\_YdelsesPeriodeForlaengetMed xsi:nil="true" /><br><B010\_Vge104 xsi: </B00\_SenesteIndplacering> <B02\_SupplerendeDagpenge><br>
<B02\_HarMedlemFaaetSupplerendeDagpenge>false</B020\_HarMedlemFaaetSupplerendeDagpenge><br>
<B020\_HarMedlemOmfattetAfOvergangsordning xsi:nil="true" /><br>
<br/>
<br/>8022\_HvormangeUgerTilRestSomOvergang <B03\_SelvstaendigBibeskaeftigelse><br>
<B03\_SelvstaendigPolamtidigMedDriftAfSelvstBibesk>false</B030\_ModtagetDPSamtidigMedDriftAfSelvstBibesk><br>
<B030\_ModtagetDPSamtidigMedDriftAfSelvstBibeskFraDato xsi:nil="true" /><br>
<B031\_DP <B035\_RetTilDPSamtidigMedSelvstBibeskOpbrugt xsi:nil="true" /> <B036\_RetOpbrugtDato xsi:nil="true" /> <B037\_AntalUger xsi:nil="true" /> <B038\_Dokumentation xsi:nil="true" /> </B03\_SelvstaendigBibeskaeftigelse> <B04\_Gdage> <B040\_GDageIndevaerendeAar>false</B040\_GDageIndevaerendeAar> </B04\_Gdage> <B07\_6UgersSelvvalgtUddannelse> <B070\_AntalTimerSelvvalgtUddannelse>0</B070\_AntalTimerSelvvalgtUddannelse> </B07\_6UgersSelvvalgtUddannelse> <B09\_EoesDagpenge> <B090\_EoesJobsoegtISenesteIndplacering>false</B090\_EoesJobsoegtISenesteIndplacering> <B091\_SenesteEoesStartDato xsi:nil="true" /> <B092\_SenesteEoesSlutDato xsi:nil="true" /> </B09\_EoesDagpenge> </B\_Dagpengeret> <G\_KontingentFritagelse> <G001\_KontingentfritagetUddannelse>false</G001\_KontingentfritagetUddannelse> <G010\_KontingentfritagetPaaFraflytningsdatoen>false</G010\_KontingentfritagetPaaFraflytningsdatoen> </G\_KontingentFritagelse> <I\_AdministrativeFelter> <I001\_BesvarerNummer xsi:nil="true" /> <I002\_SupplementTilTidligereBesvarelse>false</I002\_SupplementTilTidligereBesvarelse> </I\_AdministrativeFelter> </OverflytningData> </DigitalOverflytningData>